20, 168

# Universidad Nacional Autónoma de México

# FACULTAD DE INGENIERIA

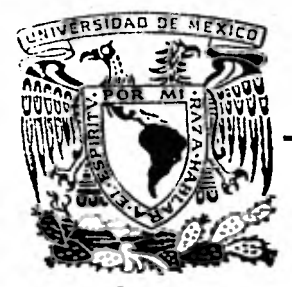

PROGRAMAS DE DISEÑO DE ESTRUCTURAS DE CONCRETO PARA MINICOMPUTADORAS

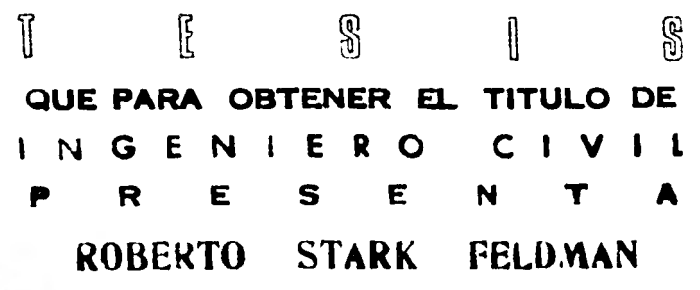

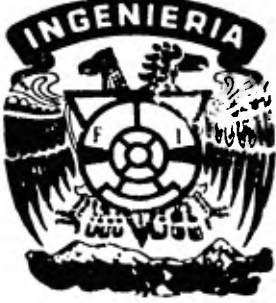

MEXICO, D. F.

1981

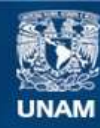

Universidad Nacional Autónoma de México

**UNAM – Dirección General de Bibliotecas Tesis Digitales Restricciones de uso**

# **DERECHOS RESERVADOS © PROHIBIDA SU REPRODUCCIÓN TOTAL O PARCIAL**

Todo el material contenido en esta tesis esta protegido por la Ley Federal del Derecho de Autor (LFDA) de los Estados Unidos Mexicanos (México).

**Biblioteca Central** 

Dirección General de Bibliotecas de la UNAM

El uso de imágenes, fragmentos de videos, y demás material que sea objeto de protección de los derechos de autor, será exclusivamente para fines educativos e informativos y deberá citar la fuente donde la obtuvo mencionando el autor o autores. Cualquier uso distinto como el lucro, reproducción, edición o modificación, será perseguido y sancionado por el respectivo titular de los Derechos de Autor.

TESIS CON FALLA DE ORIGEN

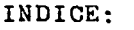

 $\mathcal{E}_{\rm{max}}$ 

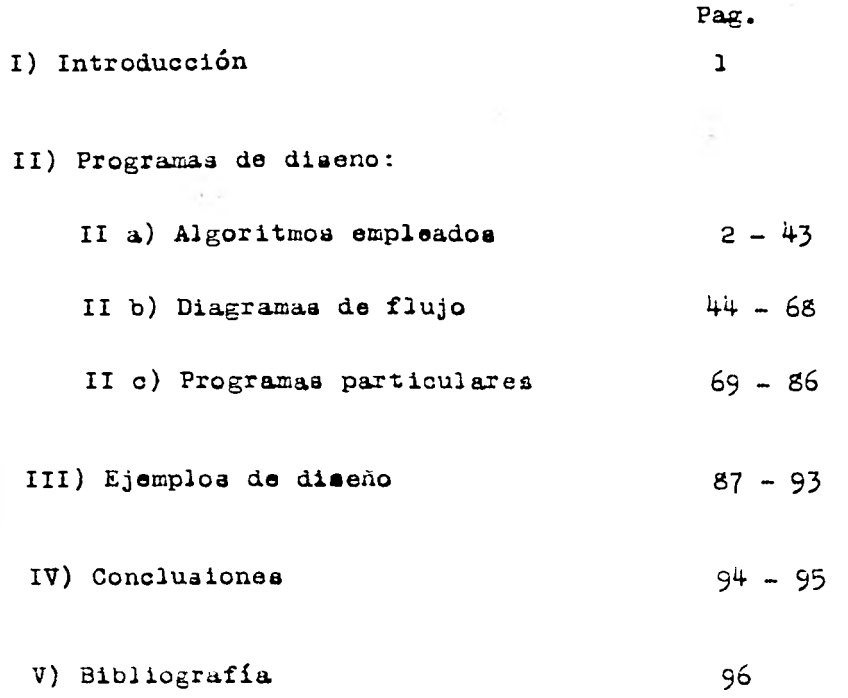

a de la companya de la companya de la companya de la companya de la companya de la companya de la companya de<br>Estados de la companya de la companya de la companya de la companya de la companya de la companya de la compan

#### INTRODUCCION

El siguiente trabajo consiste en una serie de programas de dimensionamiento para estructuras de concreto, tanto re forzado como presforzado.

Loa proceaoa de cálculo ae enfocan a loa casos prácticoa, apoyados en la teoría reapectiva.

En cada uno de loa programas se resuelven loa caaoa más comunes de secciones y condiciones de carga habituales dan do base para analizar loa casos mía sofisticados del dimen sionamiento, siempre apoyados en el reglamento vigente (en este caso es el Reglamento del Departamento del D.F. 1976).

Loa programas dimenalonan loa diferentes elementos estructurales bajo condiciones límite de resistencia y condi clones de servicio (Deflexionea), alimentadoa por el análl sis considerando tanto cargas gravitaolonalea como cargas horizontales.

Este trabajo consta de los aiguientes programas:

En concreto reforzado son der trabes rectangulares, columnas y losas.

En concreto presforzado son de: trabes y losas.

# PROGRAMA: DISEÑO DE TRABES RECTANGULARES

Para determinar el momento resistente de la pieza, supon-¿amos que estamos trabajando con una pieza que va a tener una falla dúctil. Haciendo los diagramas de deformación, pasando a los de esfuerzos y planteando el equilibrio nos resulta:

**2** 

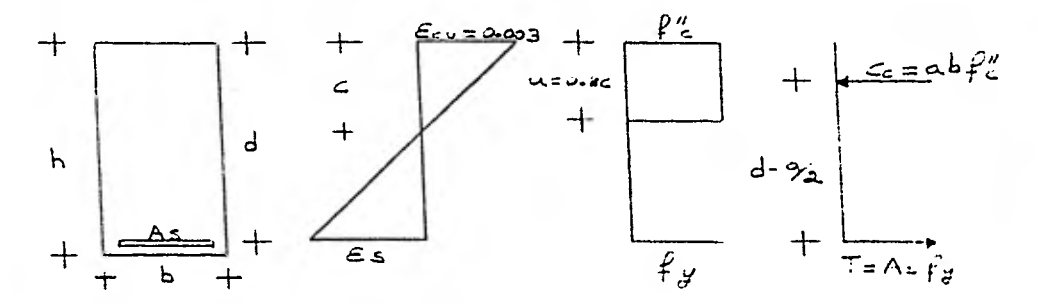

Por equilibrio de fuerzas:  $Co = T$  $abF''c = ABFy$ De donde  $a = A \cdot S F y / b F'$  c Ubteniendo el momento que produce el par de fuerzas:  $\mu = A$ s $\overline{F}y$  (d-a/2)  $\overline{F}R$ Substituyenno el valor de a. obtenido con anterioridad:  $\text{Mu}/\text{FR} = \text{AsFy}[1 - \frac{1}{2}, \frac{1}{2}(\text{AsFy}/\text{DF}^{1-\frac{1}{2}}\text{C})]$  $p = Ag/bd$  (Percentaje le refuerzo longitudinal  $Mu/FR = Asod/bdFy[ $d=0.5$ (AsFyd/b<sup>011</sup>cd)]$  $\text{Mu}/\text{FR} = \text{poly}\left[\text{a}-\text{O.5}\left(\text{pFy}/\text{F}^{\text{H}}\right)\text{d} \text{c}.\text{d}\right]$  $q = p(y/F)^{1/2}$  (indice de refuerzo)  $Mu/fr = pr''$  codd::/ $r'' c [1 - 0.5 (pFy/f''c)]$ 

 $Mu/FE = eF'' \cdot obd^2(1-0.5a)$  $0.5q^2 - q - Wu/\bar{r}$  '  $cbd^2FR = 0$  $a^2 - 2q - 2Mu / F''$  cbd<sup>2</sup>FR = 0 Por lo tanto  $q=(2\pm\sqrt{4+\epsilon}(\text{Nu}/\text{F}^{\dagger})^{\dagger}\text{cbd}^2\text{FR})^{\dagger}/2$ Esta última es la expresión que se utilizó en el programa-

Vamos a verificar nuestra suposición de que fs= fy: Considerando que el regiamento pide que el porcentaje de

acero sea menor o igual que un 75% del porcentaje calanceado. Encontrando el valor de q de la equación anterior podremos encontrar el area de acero necesaria para resistir e: mo

mento externo.

 $p = qF''(c/Fy)$ ;  $As = p \circ a$  $T = ASY$ ;  $a = T/bF''c$  $c = a/0.8$ 

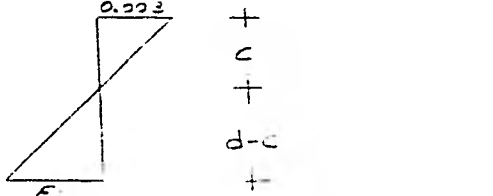

$$
0a = 3,333(1-a)/c
$$
  
3.7b = 3,3d = 1

Si no se cumple esta condición la pieza se debe diseñar como una pleza dobiemente armada.

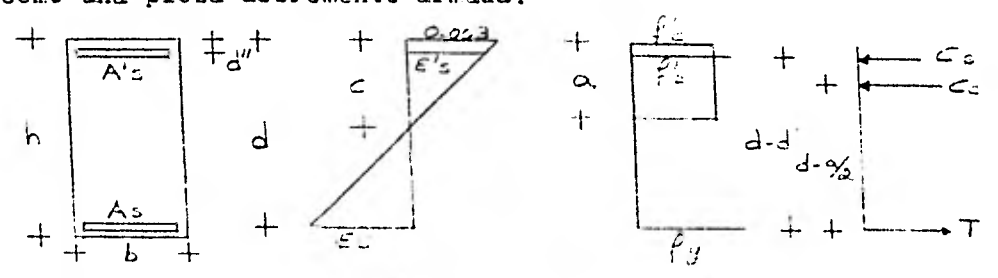

Para determinar ia profundidad del eje neutro.

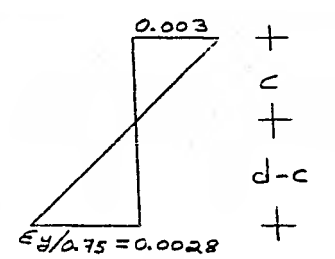

 $c = 0.003d/(0.003+0.0028)$ 

Al determinar el valor de c podremos determinar la fuerza que proporciona el concreto.

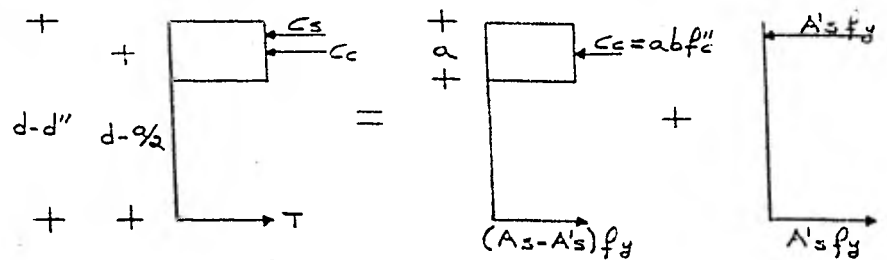

Utilizando el valor de c :

 $M = abF'''c(d-a/2)FR$  $a = 0.8c$  $\sim 10$ 

M2 = Mu-Ml (Momento adicional del Momento máximo que se puede obtener considerando una falla dúctil y utilizando unica mente el concreto para tomar las compresiones)

 $Mz = A'$  afy  $(d - c e c)$ . FR

Por lo tanto  $A' s = M2/FyFR(d-rec)$ 

A's.- Acero adicional en la fibra de compresión.

 $As = A<sup>t</sup> s + abF<sup>t</sup> c/4200$  (Acero total en la fibra de tensión)

Estudiando el probiema de cortante tenemos:

Si no se nan alcantado esfuerzos de tensión en el concre to se considera que la viga trabaja en el rango elástico de la curva esfuerzo-deformación, y por lo tanto la expresión:  $v = VQ/Ib$  es válida

Siendo: v.- Fsfuerzo de cortante generado.

V.- Fuerza cortante a una distancia x

Q.- Momento estático del area que queda arriba del punto en estudio.

I.- Momento de inercia.

b.- Ancho de la pieza en el punto que se esta analizando Cuando existen esfuerzos de tensión, la sección empieza a agrietarse y la expresión anterior deja de tener validez por lo que resulta la siguiente expresión:

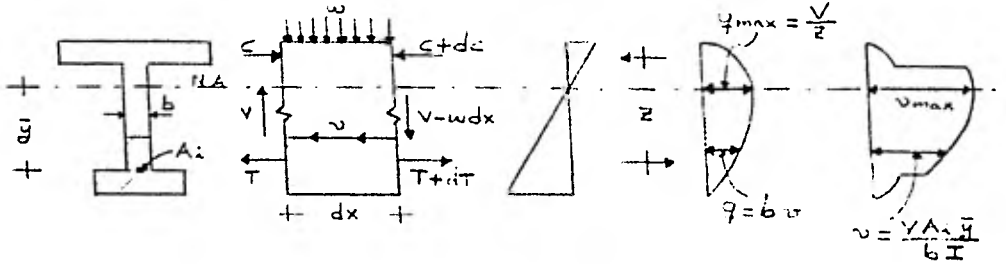

 $y = 1/b(dT/dx)$  ----(1)  $xbdx = Tb$ S<sub>1</sub> dM = dT(jd) ; dT = dM/ja ---(c) Substituyendo  $(2)$  en  $(1)$ 

 $v = 1$ /oju(dM/dx), pero dM/dx = V

jdżd (Suposición hedna a raíz de observacio $v = V/b$ jd nes en varias plehas de concreto)

Por lo tanto: v = 1/bd (Esfuerzo externo producido por la fuerza cortante generada por cargas

Cod actuan sobre la viza)

La fuerza externa total l'e s'resistida por la secoión sin estribos por la combinación de:

1) Una fuerza cortante (Vc) en la zona de compresión. 2) Una fuerza de "dovela" tomada a través de la grieta por el refuerzo de tensión (Vd).

3) Por la componente vertical de las fuerzas cortantes inclinadas (Va) transmitidas a través de la grieta por la trabazón de las partículas del agregado.

Por lo tanto:  $V = Va+Vc+Vd$ 

들이 가장 눈이 없다 나누는 나간

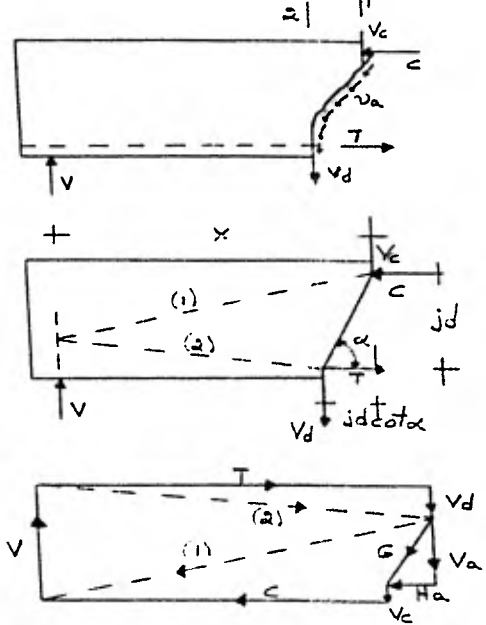

Fl momento de resistencia de la viga se expresa mediante:  $M = xV = 3d(T + Vd\cot \alpha)$ 

Si se ignora la contribución de la fuerza de dovela a la resistencia a flexión (lo coal es justificacio para fines de diseno, especialmente en la ausenc:.a de estrioos), e. momento se simplifica a:

$$
M = T j d
$$

Mecanismos principales de resistencia a fuerza. cortante: Cuando se combinan las relaciones entre el momento externo y el momento interno de resistencia nado por la ecuación ante rior con la bien conocida relación entre cortante y la razón de cambio del momento flexionante a JO Jargo de una viga, resultan los siguientes modos de resistencia cortante interna.:

7

 $V = dN/dx = d(Tjd)/dx = jddT/dx = Td(jd)/dx$ 

Si  $jd =cte$ .  $V = jd(dT/dx)$ 

Por otro lado  $q = dT/dx$  siendo  $q = e$ sfuerzo ne adherencia. Por lo tanto  $V = q(jd)$  (ec. de acción de viga perfecta)

Tal comportamiento es posible so, amente si: el flujo de cortante o la fuerza de adherencia plede ser eficientemente transferida entre el refuerzo por fiexión y el concreto que lo circunda. Cuando por alguna razón, la aonerencia entre el acero y el concreto es destruida, 1a. fuerza, de tensión T no puede cambiar y en consecuencia dT/ $\alpha x=0$ .

Bajo tales circunstancias el cortante externo puede ser re sistido solamente por una compresión interna inclinada. Este caso extremo puede ser llamado acción de arco, el cual hay que evitar.

 $V = T d(jd)/dx = Cd(jd)/dx$ 

Las pruebas efectuadas han indicado que en vigas sin refuer zo en e. alma, la contribución de la acción de dovela no exce. de del 25% de la resistencia total.

La contribución de la acción de trabazón entre los agregados varia entre el 50 y el 70% y la zona de compresión contri

## buye del 25 al 4o%.

La acción de arco puede ocurrir solamente a expensas de el deslizamiento del acero, o sea la pérdida total de adherencia.

Resistencia de la pieza si ponemos estribos:

La inclusión de refuerzo en el alma tales como estribos no cambia fundamentalmente los mecanismos de resistencia al concreto descritos con anterioridad.

En adición a la fuerza de adherencia dT, resistida por la combinación de: la trabazón de los agregados, el refuer zo longitudinal y la zona de compresión, otra fuerza de adherencia dT' puede ser soportida por lo que na sido tradi clonalmente llamada acción de armadura.

Los estribos contribuyan a la resistencia del mecanismo por cortante de la siguiente manera:

a) Mejora la contribución de la acción de dovela. Un estri bo puede soportar efectivamente una barra longitudinal que sea atravezada por una grieta inclinada cercana a él.

b) Limita la apertura de las grieta:. diagonales dentro del rango elástico, mejorando y preservando así la transferencia de 3a fuerza cortante por la tracazón de los agregados. c) Proporcionan confinamiento, cuando los estribos estam a decuadamente espaciados, incrementando así la resistencia a compresión en zonas particu;armente ifectadas por la acción de arco.

d) Mejoran la capacidad por adherencia, de la pieza, pues tienden a evitar fallas por deslizamiento al nivel dei ace ro de refuerzo longitudinal.

Analogía de la armadura:

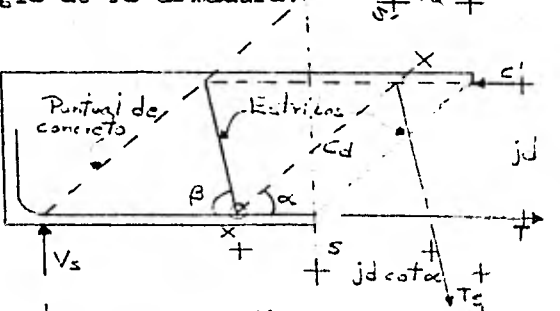

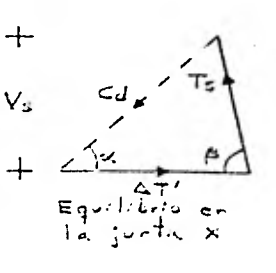

Observando la figura:

 $Vs = Cdsen \propto = Tssen \rho$ 

$$
S = (jd)(cot \alpha + cot \beta)
$$

 $Ts/s = Vs/jdsen \beta (cot \alpha + cot \beta) = Avfs/s$ 

Suponiendo que is =  $f$  /

 $Av = Vs(s)/Jdsen \in (cot\alpha + cot \in )fy$ 

Multiplicando por bd/bd

 $Av = Vs / \text{1}dsen \theta$  (cot $\propto + \cot \theta$ ) (sbd/bdry)

 $Av = (1/jdsen \beta (cot \alpha + cot \beta)) (Vs/bd) (bis/fy)$ 

Considerando  $id = d$ 

 $Av = (vs/sen \beta (cot \alpha + cot \beta)) (bi/fy)$ 

Siendo vs.- esfuerzo cortante que toma el estribo  $V = Vc + Vs$ de donde:  $Vs = V - Vc$ Por lo tanto: vs=(V-Vc)/bd

Viendo los ensayes de piezas sometidas a fuerza cortante vemos que la inclinación de las grietas son aproximadamente de 45°, por lo tanto  $x=45$ °.

 $Av = (vs/sen \theta (1+cot \theta)) (b\theta /f\theta)$ 

Los *estribos* en la práctica se colocan verticalmente por lo que  $\beta = 90^\circ$ .

Por lo tanto:  $Av = v s b s / f y$ Si despejamos a s(separación de estribos)

$$
s = Avfy/vsb
$$

Pero:  $vs = (V-Vc)/bd$ 

*Por* lo tanto:  $a = Avfyd/(V-Vc)$ 

Utilizando el factor de reducción y el factor de carga re comendados en el reglamento, la expresión nos queda:

 $s = 0.8Avfyd/(Vu-Vc)$ 

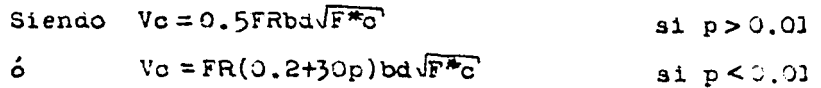

Hasta aquí hemos visto el problema. de condiciones por resistencia, ahora vamos a ver el problema por conoiciones de servicio entre las cuales figura las deflexiones.

Primero se determina el momento de inercia con la. sección transformada:

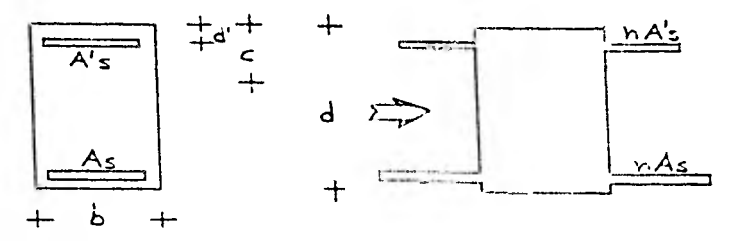

Tomando momentos con respecto a c:

$$
bc^2/2 + n\Lambda^{\dagger} s(c - d^{\dagger}) = n\Lambda s(d - c)
$$

Siendo  $n = Es/Ec$ 

De la ecuación anterior podemos obtener el valor de c y

utilizando el teorema de Steiner, podemos calcular el valor del momento de inercia.

 $Iag = bc^3/3 + nA' s(c-d')^2 + nAs(c-c)^2$ 

El reglamento nos pide que se obtenga los momentos de inercia de el centro dei ciaro de la pleta y de ambos extremos, muitipil cando por dos el obtenido en el centro, sumando los de los extremos y dividiendo entre cuatro obtenemos un lag. promedio que es c- que usamos.

También obtuvimos una expresión para calcular la liecha máxima en el centro del claro a partir de los momentos extremos.

Primer caso: Si tenemos una jarga uniformemente reparida

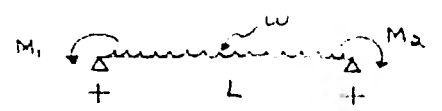

Empleando el método de la viga conjugada:

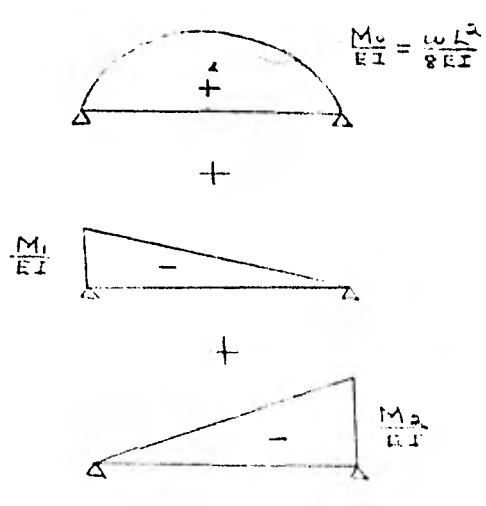

11

Tomando momentos con respecto al centro del claro:

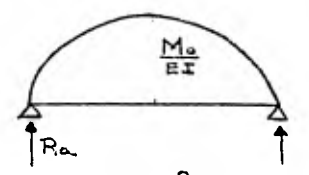

 $Ra = L/3$  (WL<sup>2</sup>/8EI )  $\qquad$  M.o = L/3 (WL<sup>2</sup>/8EI )L/2-L/16 (WL<sup>2</sup>/8EI )  $Mc = W L^4 / EL(1 / 48-1 / 128)$  ;  $Mc = 5W L^4 / 384EL$ Por lo tanto:  $Mc = 5Mol<sup>2</sup>/4EEI$  siendo  $Mo = WL<sup>2</sup>/8$ 

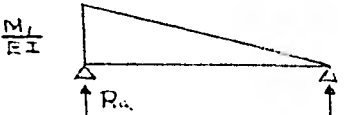

 $Ra = M1 L/3EI$ ;  $Mc = M1 L<sup>2</sup>/6EI - (M1/EI+MJ/2EI)L/4[L/6[M]/2+$  $2M11/(M1/2+M1)$  $Mc = 1/EI (MIL<sup>2</sup>/6) - 1/EI (3MIL/8) (5L/18)$  $MC = MIL<sup>2</sup>/EI (1/6-5/48)$  ;  $MC = MIL<sup>2</sup>/16EI$ 

En forma similar para:

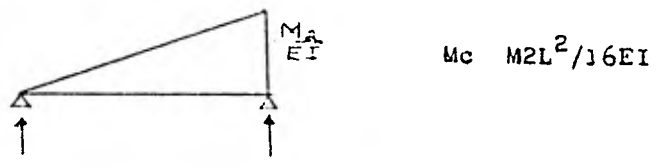

Sumando los tres diagramas tenemou:

$$
Mc = 5Mol2/48EI-(M1+M2)L2/16EI
$$
  

$$
Mc = L2/48EI[5Mo-3(M1+M2)]
$$

Si definimos a. Mp = Mo $-\frac{1}{2}$  (W1+M2)

 $M1+M2 = 2(Mo-Mp)$ 

Entonces:

 $Mc = \Delta m = (5L^2/48EI)$ [Mp+ $\frac{1}{2}(M1+M2) - 3(M1+M2)/5$  $\Delta m = (5L^2/48EI)$  [Mp + (Mo-Mp) - 6 (Mo-Mp)/5  $\Delta m = (5L^2/48EI)$ [Mp-(Mo-Mp)/5]  $\Delta m = (5L^2/48EI)(1.2Mp-0.2Mq)$  $\Delta m = (5L^2/48EI)(1.2-0.2Mo/Mp)$ 

**Si g= I .2-0.214o/Mp** 

$$
\Delta m = K(5/48) \, \text{Mpc}^2/\text{EI}
$$

**Esta expresión fuá la utilizada en el programa.** 

Segundo caso: Si tenemos carga concentrada al centro del **claro:** 

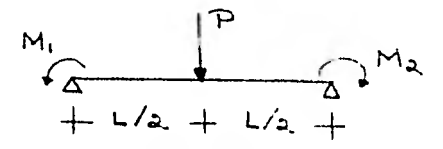

**Empleando el método de la viga. conjugada.:** 

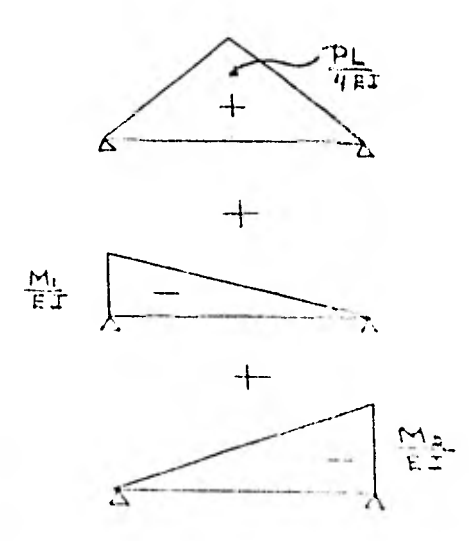

lomando momentos al centro del claro:

A. (4) (4) (7) - 計94

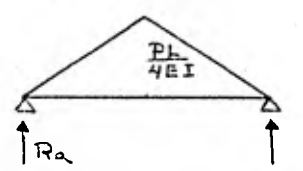

 $Ra = PL^2 / 16EI$  ;  $Mc = (PL^2 / 16EI) (L/2) - (PL^2 / 16EI) (L/6)$  $Mc = (PL<sup>3</sup>/EI)(1/32-1/96)$  ;  $Mc = PL<sup>3</sup>/4BEI$ 

Por lo tanto:  $Mc = MoL<sup>2</sup>/12EI$  siendo  $Mo = PL/4$ 

En forma análoga a lo que se hizo en el primer caso, la flecha al centro del claro de una viga con un momento concentrado en el extremo es:

$$
Mc = MIL2/16EI
$$
  
y 
$$
Mc = M2L2/16EI
$$

Por lo tanto sumando 105 diagramas tenemos:

$$
Mc = \Delta m = M_0 L^2 / 12EI - (L^2 / 16EI) (M1 + M2)
$$
  

$$
\Delta m = (L^2 / 48EI) [4M_0 - 3(M1 + M2)]
$$

Si definimos a  $Mp = Mo - \frac{1}{2}(M_1 + M_2)$ 

$$
\Delta m = (5L^2/48EI)(1.2-0.4MOMP)
$$
  
\n
$$
\Delta m = (L^2/48EI)(6Mp-2Mo)
$$
  
\n
$$
\Delta m = (5L^2/48EI)(0.2-0.4MOMP)
$$

Si  $K$   $1.2-0.4$  Mo/Mp nos queda:

$$
\Delta m = K(5/48) \text{MpL}^2/\text{EI}
$$

Esta expresión fue la utilizada en el programa.

# PROGRAMA: DISEÑO DE COLUMNAS

En este programa primero se calcuia el valor de la longitud efectiva de pandeo K. siendo nuestra incógnita K.

Recordando la fórmula de Euler:

 $d^2y/dx^2 = M/EI$  $M = -Py$  $d^2y/dx^2 = -Py/EI$  $a^2y/dx^2 + c^2y = 0$  siendo  $c^2 = P/EI$ Resolviendo la esuación diferencial:  $\lambda^2 + c^2 = 0$  ;  $\lambda = \pm k \lambda$  $d = 0$  $\beta = c$ La solución general es:  $y = e^{\alpha x}$  (Acos $\beta x + B$ sen  $\beta x$ ) Substituyendo los valores de « / / 4  $y = B \cos \alpha x + A \sin \alpha x$ Pianteando las condiciones de frontera:  $y = 0$ ,  $\lambda = 0$ ,  $y = 0$ ,  $x = 1$ , Substituyendo los valores de las condiciones de frontera

nos queda:

 $0 = B + 0$  de donde  $B = 0$ 

Substituyendo la aegunda condición nos queda:

## $0 = \text{Asencl}$

Como  $A \neq 0$  entonces senc $L = 0$ , esto se cumple para c $L = nT$ siendo  $n = 1.2, 3, etc.$ 

$$
c = \sqrt{P/EI}
$$
 ;  $\sqrt{P/EIL} = n\pi$ 

Despejando a P:

$$
Por = n^2 \pi^2 EI/L^2
$$

$$
\text{Si } n = 1 \qquad \text{Per} = \pi^2 \text{Ei}/\text{L}^2
$$

La ecuación anterior es el caso fundamental considerando que ambos extremos de la columna estan articulados, ahora sí variamos las condiciones de apoyo, la expresión de Pcr. variaría de la siguiente manera:

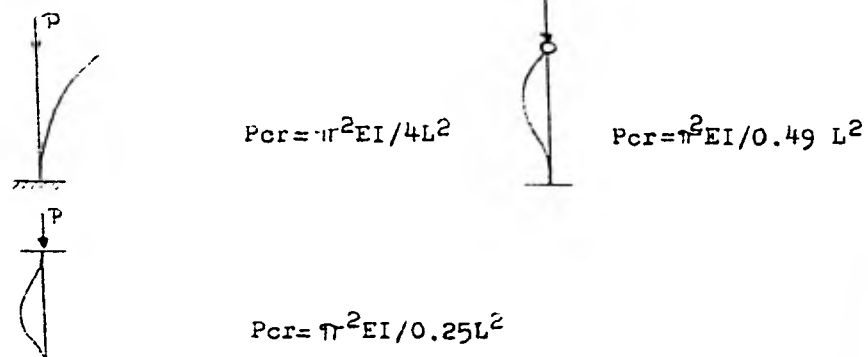

De aqui podemos concluir que la expresión feneral per la Por eu:

$$
P_{\text{CI}} = \eta r^2 E I / (KL)^2
$$

Siendo K un factor que toma en cuenta las condiciones de apoyo de la columna. Este factor K es conocido como el factor de longitud afectiva.

$$
K = \texttt{Leftectiva/ltotul}
$$

La solución de la ecuación diferencial nos queda:

 $y = A$ sencx :  $y = A$ sen $\sqrt{F/FT}$  x

Substituyendo el valor de Pcr.

 $y = A$ sen $\sqrt{n^2 E I/E I (K L)^2}$  x ;  $y = A$ sen T x / KL

Obtención de la ecuación que nos proporcione el valor de  $K:$ 

Primero considerando que el marco está impedido para dos plazarse lateralmente:

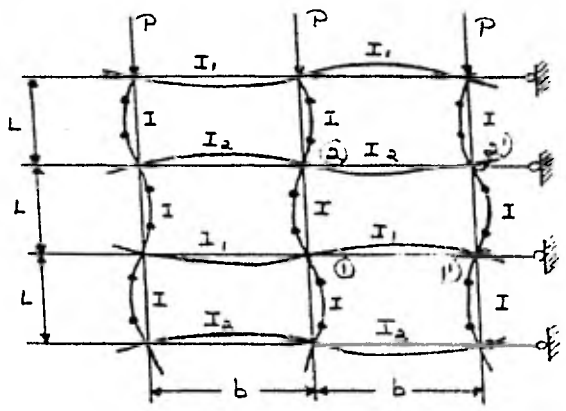

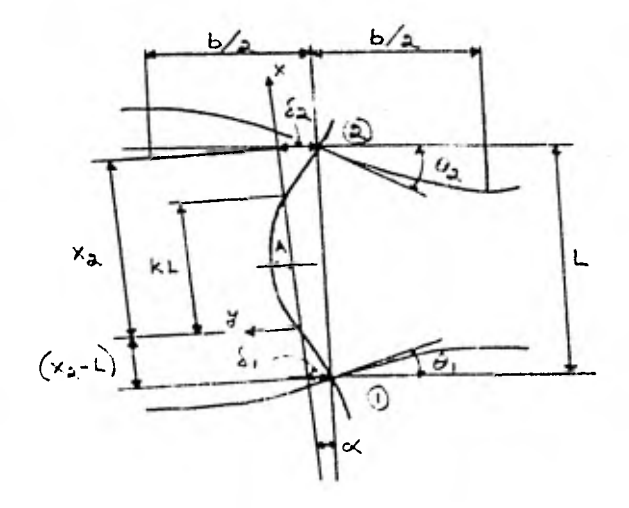

$$
y = A \operatorname{sen} \operatorname{Tr} x / KL \quad --- (1)
$$

**Considerando las condiciones de frontera:** 

$$
\delta_2 = -y
$$
 cuando  $x = x_2$  y  $\delta_1 = -y$  cuando  $x = x_2 - L$   
 $\delta_2 = -Asen Tf Xz/KL$  --- (2)  
 $\delta_1 = -Asen Tf (Xz-L)/KL$  --- (3)

**Recordando que:** 

 $\texttt{sen}(A-B) = \texttt{senA} \texttt{cos}B - \texttt{cos}A \texttt{sen}B$ 

**Nos queda:** 

 $\delta_i = -A(\text{sen(TIX}_2/KL)\text{cos(TIX}_2/KL)\text{seTTL}/KL)$  = -- (4) **De la figura:** 

$$
\propto = (\delta_a - \delta_1)/L
$$

**ol.**=-A/L  $[(1-\cos T/K)\sin TX_2/KL+\cos TX_2/KL)\sin T/K]$  ---(5)  $\theta_2 = -\left[\frac{dy}{dx}\right]_x = x_2$  y  $\theta_1 = \left[\frac{dy}{dx}\right]_x = x_2 - L$ 

 $\theta$ <sub>2</sub> = A/L  $[(1-\cos(4\pi)K)\sin(4\pi)K\sin(4\pi)K\sin(4\pi)K\sin(4\pi)K\sin(4\pi)K\sin(4\pi)K\sin(4\pi)K\sin(4\pi)K\sin(4\pi)K\sin(4\pi)K\sin(4\pi)K\sin(4\pi)K\sin(4\pi)K\sin(4\pi)K\sin(4\pi)K\sin(4\pi)K\sin(4\pi)K\sin(4\pi)K\sin(4\pi)K\sin(4\pi)K\sin(4\pi)K\sin(4\pi)K\sin(4\pi)K\sin(4\pi)K\sin(4\$  $\mathcal{D}_i = A/L$  [ $(\pi/K)$  sen $\pi/K$ -1+cos $\pi/K$ ) serf $\pi X$ 2/KL+ $(\pi/K)$ cos $\pi/K$ serfi<sup>7</sup>/K)cos9TX2/KL<sup>3</sup> ---(7)

**Por otro lado:** 

**<9<sup>4</sup>,=PS,,,b/2EI2 (Extremo superior de le. columna)**   $P = \pi^2 E I / (KL)^2$ 

Substituyendo el valor de  $\delta$ <sub>2</sub> de la ec. (2)

$$
\Theta_{2} = A/2L (Tf/K)^{2} (1b/LI_{2}) \text{ serrf} (X_{2}/KL \text{ --} -(E))
$$

**Si definimos como: ya =Ib/12L** 

$$
\theta_{a} = -A\psi_{B}/2L(TTK)^{2} \text{serfik} /KL
$$
 --- (9)

**En forma similar para extremo interior:** 

 $\mathbb{Q} = -\pi \mathcal{H}/2\pi (\pi/\kappa)^2$  (sen  $(\pi \chi_{2}/\kappa L)$  cos $\pi/\kappa$ -bos  $\pi \chi_{2}/\kappa L$ ) sen $\eta/\kappa$ ) -- (10) Ciendo  $\Psi_x - Ib/I_1L$ 

Igualando la ec.  $(6)$  con la  $(9)$  *j* simplificando:  $\frac{\cot^{10}(X_{\odot}/KL_{\odot}-1)}{\cot^{10}(X_{\odot}/KL_{\odot}-1)} = \frac{\ln(2)(\ln(K)^2 + \cos(1/K - 1))}{\ln(2/K) + \ln(K)}$  $---(11)$ 

En forma similar igualando las ecs. (7) con (10)  $\frac{\cot \frac{\pi x_2}{\pi x_2} = -(\frac{\psi_1}{2})(\frac{\pi}{2})(\frac{\psi_2}{2}) \cos \frac{\pi}{2} k + 1 - \cos \frac{\pi}{2} k - \frac{\psi_1}{2} k \sin \frac{\pi}{2} k}{(\frac{\pi}{2})(\frac{\pi}{2})(\frac{\pi}{2}) \cos \frac{\pi}{2} k - \sin \frac{\pi}{2} k - (\frac{\psi_1}{2})(\frac{\pi}{2})(\frac{\pi}{2})(\frac{\pi}{2}) \sin \frac{\pi}{2} k} - \cdots$ 

Igualando (11) con (12) y simplificando:  
\n
$$
\frac{\psi_{\mathbf{r}}\psi_{\mathbf{S}}(\pi/K)^2 + (\psi_{\mathbf{r}} + \psi_{\mathbf{J}})}{4} = \frac{\pi}{\tan(\pi/K)} + \frac{2\tan(\pi/2K)}{\pi/K} =
$$

Esta es la expresión utilizada en el programa.

Segundo caso considerado es cuando el marco no está impedido para desplazarse lateralmente.

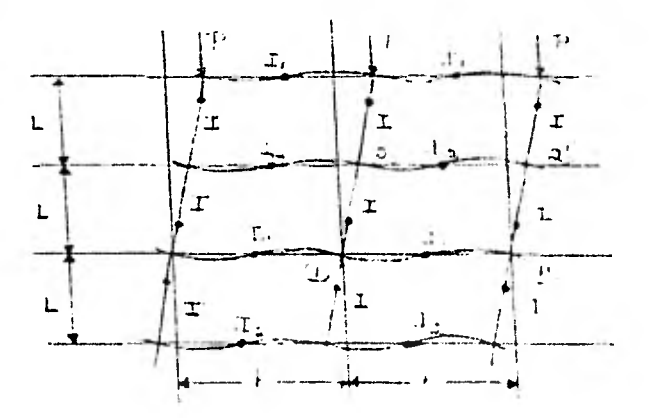

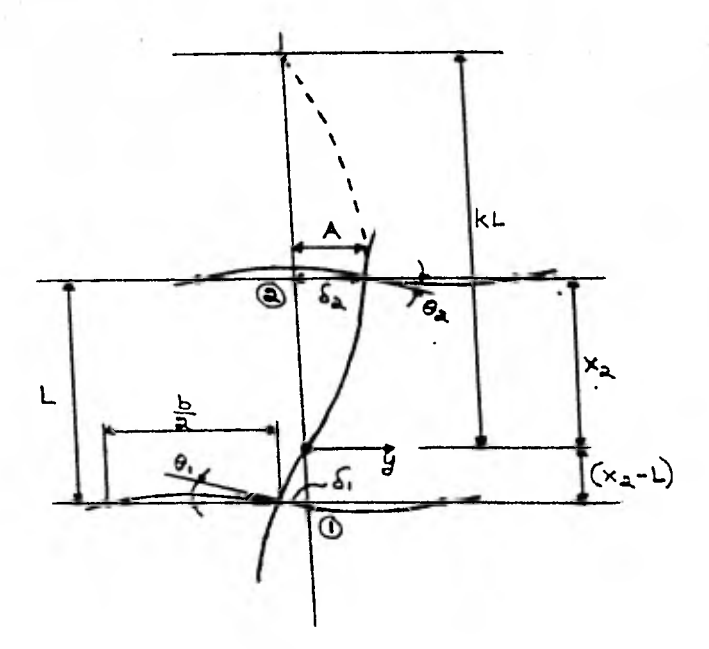

Observando la figura y partiendo de la ec. general:  $y = A$ sen  $X/KL$  --- (3)

Las condiciones de frontera son:

$$
\begin{aligned}\n\delta_{\mathbf{a}} &= \mathbf{y} \quad \text{cuando } \mathbf{X} = \mathbf{X} \mathbf{z} \quad \mathbf{y} \qquad \delta_{1} = -\mathbf{y} \quad \text{cuando } \mathbf{X} = \mathbf{X} \mathbf{z} - \mathbf{L} \\
& \delta_{\mathbf{a}} = \text{AgerfffX}_{2}/KL \quad ---\text{(2)} \\
& \delta_{1} = -\mathbf{A} \cdot \text{serfffX}_{2}/KL \cdot \text{cos} \cdot \text{trX}_{2}/KL \cdot \text{senfT}/K \quad ---\text{(3)}\n\end{aligned}
$$

$$
\theta_{2} = \begin{bmatrix} \frac{dy}{dx} \\ y \end{bmatrix} x = x_{2}
$$
\n
$$
\theta_{3} = (A\pi/KL) \cos(\pi X_{2})KL = -(4)
$$

 $\theta_1 = (A \mathcal{H} / KL)$  (cos( $\mathcal{H} X_2 / KL$ ) cos $\mathcal{H} / K + \text{son} \mathcal{H} X_2 / KL$  (sen $\mathcal{H} / K$ )) --- (5) Por otro lado:

20

$$
\frac{1}{2} = r \frac{1}{2} \cdot 2 / 6E_{12} = -16
$$

Substituyendo P por  $\pi^2 E I / (KL)^2$  y  $\delta_2$  de la ec. (2)

 $\theta_2 = A/6L \{1T/K\}^2 (1b/12L)$  sen $\frac{d}{dx}$  KL --- (7) Si definimos a  $\psi$ s = 10/12L

$$
Q_{\mathbf{S}} = \exp\left\{ \frac{1}{2} \int \mathbf{G} \mathbf{L} \left( \mathbf{F} \mathbf{r}_{i} \mathbf{K}_{i} \right)^{2} \mathbf{S} \mathbf{e} \mathbf{n} \mathbf{F} \mathbf{r}_{i} \mathbf{S} \right/ \mathbf{K} \mathbf{L} \mathbf{S} \mathbf{r}^{-1} \mathbf{S} \mathbf{F}
$$

En forma similar para el extremo inferior: Si dafinimos a:  $\psi_r = Ib/I1$ 

Eliminando  $\dot{\theta}_2$  de las ecs. (4) con (8)  $y$   $\theta$ , de las ecs. (5) con (9), se obtienen como en la condición anterior dos ecuaciones igualadas a cotTTX2/KL que igualandolas y simplificando nos resulta:

$$
\frac{(\psi_3 \psi_8) \sin(K)^2 - 36}{6(\psi_1 + \psi_8)} = \frac{\pi \psi_1}{\tan(\psi_8)}
$$

Esta ecuación fue la utilizada er el programa.

Estas dos ecuaciones son las que puestas en forma de nomograma se conocen como los nomogramas de Jackson y Moreland.

Cuando la relación de esbeltez KL, r sea menor de 22 la columna se diseñara como columna corta. Si rebasa de 22 pero es menor de 100 se deben considerar efectos de esbeltez y para ello se puede utilizar el método de amplificación de momentos, considerando el efecto 'A, Cuando es arriba de 100 se deben considerar efectos de segundo orden.

En una forma aproximada se puede considerar una deflexión A max, la qual es compassta por una deflexión Ao debido al mo mento flexionante y una deflexión adicional A, debida a un no mento secundario debido a la carga de compressión.

Se puede suponer que el momento por flexión secundaria tomo la forma de una curva senoidal.

Viendo las siguientes figuras:

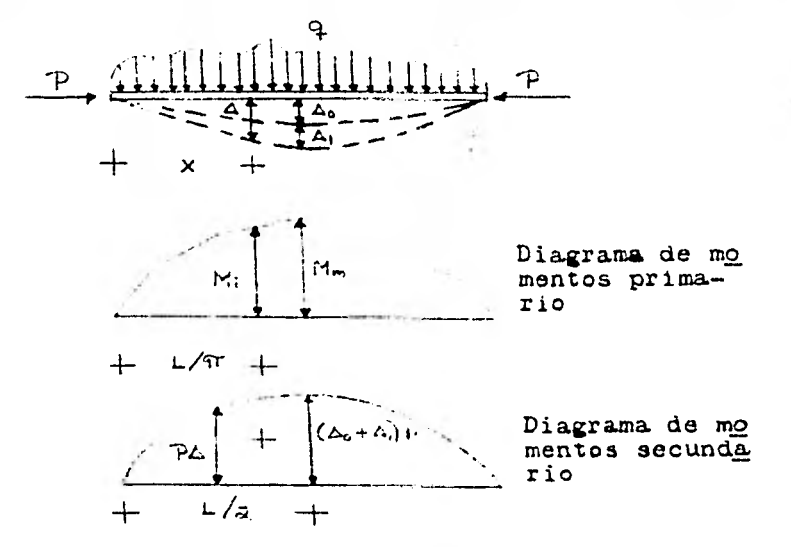

Y utilizando el método de la viga conjugada tenemos:  $\Delta_{\bar{1}} = P/EI (\Delta_0 + \Delta_1) (L/2) (2/1) (L/1) = (\Delta_0 + \Delta_1) PL^2 / \pi^2 EI$ De donde:

$$
\Delta_1 = \Delta \circ \left[ \frac{PL^2}{1 - PL^2 / \pi^2 EI} \right] = \Delta \circ \left( -\frac{1}{\pi} \right)
$$

Siendo  $\propto$  = PL<sup>2</sup>/H<sup>2</sup>EI

$$
\triangle max = \triangle_0 + \triangle_1 = \triangle_0 + \triangle_0 \left( \frac{\triangle_1}{\triangle_1 \triangle_2} \right) = \frac{\triangle_2}{\triangle_1 \triangle_2}
$$

 $Mmax = Mm + P \cdot \text{max}$ 

Substituyendo el valor de Amax y haciendo  $P = \sqrt{d^2 E I/L^2}$ de la ebuación anterior.

$$
\text{Mmax} = \text{Mm} \left( \frac{Cm}{1 - \infty} \right) = \text{Mm} \ \delta
$$

 $\delta = \text{Cm}/(1-\alpha)$  (factor de amplificación) Donde Substituyendo el valor de  $\infty$  tenemos:

$$
\mathcal{S} = \frac{C_m}{1 - PL^2 / \pi^2 E \Gamma}
$$

Recordando la fórmula de Euler obtenemos el valor de Per:  $Pcr = \pi^2 E I/L^2$ 

Por lo tanto

$$
\delta = \frac{Cm}{1 - P/Pcr}
$$

Un valor conservador de Cm es igual a la unidad, que es un valor cercano a la realidad cuando el marco no está restringido para desplazarse lateralmente.

Basándonos en el reglamento del A.C.I. la expresión dol factor de amplificación a quedaría como está escrita anteriormente.

Si nos basamos en el reglamento del Departamento del D.F., cuando los extremos de la columna no estan restringidos late ralmente para desplazarse, la expresión que tomaremos es la mayor de:

Tomando el entrepiso completo suponiendo que todas las columnas están cargadas y que el diafragma de losa trabaja como tal, nos quedaría

$$
FA = \frac{1}{1 - \Sigma P u / \Sigma P c} \gg 1
$$

Esta forma de calcular el FA resulta un poco mas racional ya que toma du cuenta el gran diafragma que forma la losa y pone en énfasis el trabajo de compunto y no sólo de un ciemen to.

23

La segunda condición que debemos revisar es aí la colum na estuviera restringida de sus extremos para deaplazarao lateralmente, el FA sería:

$$
FA = \frac{Cm}{1 - Pu/PC} > 1
$$

 $Signalo$   $Cm = 0.6 + 0.441/12 \ge 0.4$ 

El valor de FA que tomaremos para el diaeho será como an tes fue dicho, el mayor de los doa casos o condiciones.

Otro procedimiento para valuar FA ea un procedimiento aproximado, y sería:

$$
FA=1+\frac{Nu/n}{R/Q-1.2wu/n}
$$

Siendo:

R.- Rigidez de entrepiso, definida como la fuerza contante en ese entrepiso dividida entre el desplazamiento relativo de loa niveles que lo limitan.

Wu.- Suma de las cargas de diseño, muertas y vivas (cargas nominales multiplicadas por el factor de carga correspondiente) acumuladas desde el extremo superior del edificio hasta el entrepiso considerado.

Q.- Factor de ductilidad.

h.- Altura del entrepiso.

Sí se aplica este procedimiento para valuar los efectos de esbeltez, cada columna aislada debe revisarse suponiendo sus extremos restringidos para deaplazarae lateralmente.

Para valuar la Por de encontró con el problema de obtener un valor aatisfactorio de EI.

Ya que este varía con el agrietamiento de la pieza, los e-

fectos del tiempo, la no linealid ad de la curva esfuerzo deformación del concreto, etc.

MacGregor, Breen y Pfrang propusieron una expresión empírica para valuar a EI:

 $EI = 0.4ECIg/(1+u)$ 

Siendo:

Eo. - Módulo de elasticidad del concreto.

Ig.- Momento de inercia de la sección de concreto.

u. - Factor que toma en cuenta las deformaciones durante el tiempo debidas al flujo plástico de la pieza y usualmente es la relación del momento producido por las cargas muer tas entre el momento producido por todas las cargas.

Para determinar el acero necesario para resistir la descarga y momento de diseño se obtuvieron varias expresiones que son las siguientes:

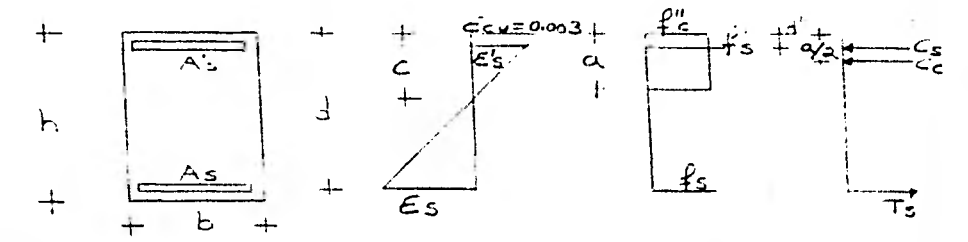

Primero vamos a desarrollar una expresión con la cual podamos encontrar la descarga resistente en la condición de falla balanceada, esto nos sirve como un límite para clasificar la condición de falla a la que está sujeta la pieza en las condiciones de diseño, ya sea falla por tensión o falla por compresión, o falla balanceada.

La condición de falla balanceada tiene la característi

**Observando la figura anterior podemos encontrar el valor de Cb:** 

$$
Cb = 0.003d/0.0051
$$

**Suponiendo que el acero de oompreaión fluye y basándonos en el diagrama de fuerzaa de la figura anterior obtenemos:** 

$$
\mathbf{Pb} = \mathbf{Cbx0.8bF} \cup \mathbf{oFR}
$$

**Tomando momentos con respecto al eje neutro tenemos:** 

$$
\texttt{Mb} = \texttt{CPb}(\texttt{Cb}-\texttt{0.SCb}/2) + \texttt{ABFy}(\texttt{Cb}-5) + \texttt{ABFy}(\texttt{d}-\texttt{Cb}) \texttt{JFR}
$$

**Ya encontrado el límite el cual oc ha llamado falla balan ceada, estamos en la posibilidad de distinguir loa otroa dos tipos de condicionen de falla: falla a compresión cuando Pu> Pb y falla a tensión cuando Pu<Pb.** 

**Falla a compresión:.** 

**Tiene la característica de que Pu›Po, fa-cfy y f'a>fy.** 

**Observando el diagrama de deforuaoionea de la figura anterior y multiplicando la expresión do la deformación por el módulo de elasticidad del acero de refuerzo encontramos una expreain para fa:** 

$$
f_{B=2.1x10}^{6} \left[ \frac{0.003d}{a/0.8} - 0.003 \right]
$$

**Lultiplicando por el area de acero obtenemos la fuerza de tensión:** 

$$
T_{\mathbf{B}} = A s f_{\mathbf{B}} = 2.1 x 10^{0} A_{\mathbf{B}} \left[ \frac{0.003 d}{a/0.8} - 0.003 \right]
$$

Efectuando auma de fuerzaa:

$$
Pu/FR = ubF'' \circ + AsFy - 2.1 \times 10^{6} \text{As} \left[ \frac{0.003d(0.8)}{4} - 0.003 \right]
$$

 $a^{2}bF''c+a(AaFy+2.1x10^{6}Aa x0.003-Pu/FR)-2.1x10^{6}Ag(0.003dx0.8)$  $= 0$ 

Resolviendo la eo. de segundo grado obtenemos el valor de "a", Apartir de este valor de "a" y tomando momentos con res pecto al eje neutro obtenemos la expresión del MR.

 $\Delta R = FR[abF''' \circ (a/0.8-a/2) + AaFy(a/0.8-r) + 2.1 \times 10^6 Aa \left[ \frac{0.003d}{a/0.8} -$ 

 $0.003$   $(d-a/0.8)$ 

Cuando el valor de c es mayor que el valor de d. la expre sión anterior deja de tener validez ya que el acero que antes teniamos a tensión ahora pasa a trabajar a compresión.

La nueva expresión nos quedaría de la siguiente manera considerando que el acero A's esta fluvendo:

$$
+\frac{1}{\sqrt{15}} + \frac{1}{\sqrt{15}} + \frac{
$$

 $ea = (c-d)0.003/c$ 

#### $fa = e_0E_0$

 $Pu/FR = hbF''c+AaFy+ecx2.1x10^DAa-h/c(ecx2.1x10^0Aa)$ 

$$
c = 5300hAs/(hbFt + c + AaFy + 6300Aa - Pu/FR)
$$

Conociendo de esta manera el valor de c y tomando momentos con respecto al centroide de la pieza tenemos:

Falla a tensión:

Tiene la característica de que Pu < Pb, fs > fy y i's < fy

$$
f' = 2.1 \times 10^6 \left[ \frac{0.003(0.58-r)}{a/0.5} \right]
$$

 $Pu/FR = abF'''c+2.1x10^{6}[0.003(0.8a-r)0.8Aa/a] - Aafy$  $Pua/FR = a^2bF''(c+2,1x10^6Aa(0,003x0,8^2a)-2,1x10^6Aa(0,003x))$ 0.8x5)-Asfya

 $a^2bF''c+a(2.1x10^6Aax0.003x0.8^2-Aafy-Pu/FR)-2.1x10^6(0.003$ x0.8r) O

Resolviendo la ecuación de segundo grado obtenemos el va lor<sub>e</sub> de "a" y substituyendo este en la expresión de f's;el valor que se obtenga no debe ser mayor de fy, al es mayor, el valor de "a" lo podemos obtener:

 $Pu/FR = abF''c$ ;  $a = Pu/FRbF''c$ 

Teniendo ya el valor de "a" obtenemos el momento resisten **te:** 

 $Si$  f'a <fy:

 $LR = FRLbF''c(a/0.8-a/2)+2.1x10^{6}Aa[0.003(0.8a-r)0.8/a](a/$  $0.8-r$  + Aafy $(d-a/0.8)$ ]

 $Sf f'a > fy$ :

 $\text{MR} = \text{FR}[\text{abF}^{\dagger} \text{C}(a/0.8-a/2) + \text{Ad} \text{y}(a/0.8-r) + \text{Ad} \text{y}(d-a/0.8)]$ 

El diseno de los estricos se realizó utilizando lo antes expuesto en vigas, pero ademas se debe tomar en cuenta que en las columnaa ae tiene una fuerza axial Pu que ayud a a confinar la pieza por lo que el refuerzo para resistir el cortante ea menor.

Viendo las expresiones que nos da el reglamento, son las **rAdMle** qur para las trabes pero ae multiplican por un factor de corrección que toma en cuenta lo antes expuesto.

 $Vc = 0.5$ FRbd. $F \cdot c$  (F)  $F -$  Factor de corrección.

Sí Pu> Pb:  $F = 1 - 0.003P$ u/bh  $\text{Si}$  Pu < 0.7F\*cbh+2000Aa Entonces  $F = 1+0.007Pu/bh$  $S1$  Pu > 0.7F\*cbh+2000Au Pt=bhF" c +Aafy  $F = (1+0.007Pu/bh)Pu/P'$  $S = FRaestfyd/(Vu-Vc) \leq Ff(aestfy/5.5b)$ 

Cuando de tiene flexión biaxial en lad columnad. Bredler obtuvo una expredión para calcular los valores máximos de la carga de compresión que actúa con excentricidades ex y ey en secciones rectangulares con refuerzo simétrico. La expresión ea:

$$
\frac{1}{p_T} = \frac{1}{p_X} + \frac{1}{p_Y} - \frac{1}{p_O}
$$

Siendo:

Pr.- Carga normal máxima que actúa a excentricidades ex y ey •

Px.- Carga normal máxima a una excentricidad ex contenida. en un plano de simetría (ey =0).

Py.- Carga normal máxima a una excentricidad ey contenida en un plano de dimetria normal al anterior (ex= O).

Po.- Carga axial máxima que puede resistir la columna  $(ex = oy = 0)$ , Po  $=FR(bhF)^{-1}c+Aafy)$ 

El problema de reluce à una combinación de aoluciones.

mas simples: dos de fiexocompresión y una de compresión axial.

La expresión propuesta por Bresler representa una familia de planos que aproximan los puntos de la superficie de interacción. Esta expresión es válida para valores de Pr mayores que 0.lPo.

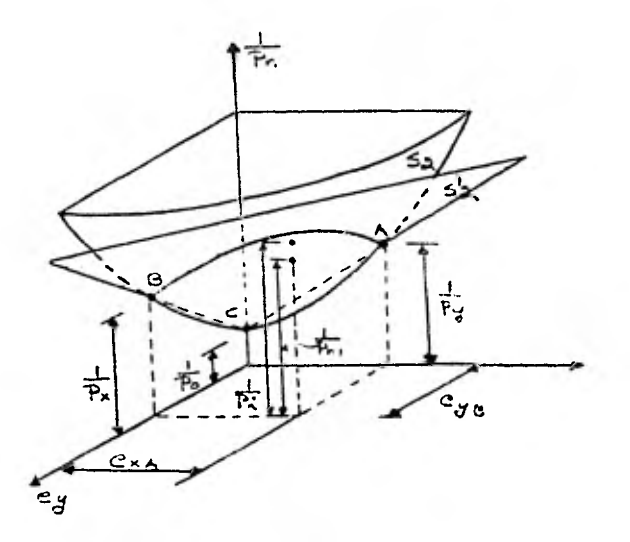

Lo anterior se esquematiza trazando la figura formada graficando la superficie de falla real S2 y el plano de aproximación propuesto por Bresler S'2

## PROGRAMA: DISENO DE LOSAS

 $1\overline{\sigma}$ 

Primero con las cargas que tiene que aguantar la losa v con las dimensiones de los tableros formados se calculó el espesor de losa necesario para que no haya flechas excesivas y estuvieramos cumpliendo las condiciones de servicio.

Esta expresión es una expresión semi-empírica, basada en la teoría de placas y en pruebas de laboratorio:

$$
dm\ln = P/300
$$

Siendo P.- Perímetro del tablero incrementando la longitud en un 25% en losa colada monolíticamente y en 50% en lo sa no colada monolíticamente en lados discontinuos.

Este peralte mínimo se debe corregir multiplicandolo por un factor igual a:

# $F = 0.034 \sqrt[4]{f s Wn}$

La losa se supone que es una viga continua con un ancho tributario de la mitad de un claro transversal mas la mitad del otro. En primer término se considera a la losa trabajan do como libremente apoyada, se obtiene el momento isostático y se corrige este tomando en cuenta la hiperestaticidad de la losa, haciendo los diagramas quedaría así:

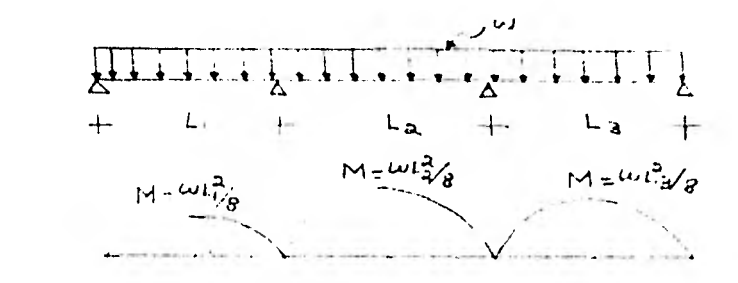

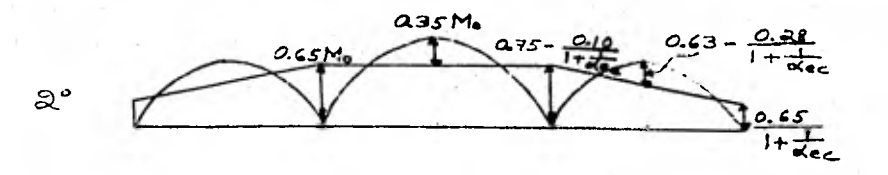

Siendo «ec.- Relación de la rigidez a la flexión de una co lumna equivalente a la rigidez a la flexión combinada de losas y vigas en una unión, considerada en la dirección del claro pa ra el cual se determinan los momentos.

 $\propto$ ec =Kec/ $\Sigma$ (Ks Kb)

Siendo Kec.- Rigidez a la flexión de una columna equivalente; momento entre rotación unitaria.

$$
3/Kec = 3/EKc + 1/Kt
$$

Siendo *Ks.-* Rigidez a la flexión de la losa.

Kb.- Rigidez a la flexión de la viga portante

 $K = 4EI/L$ 

Kt.- Rigidez a la torsión de un miembro sujeto a torsión.

$$
kt = \frac{TS(1-cS/TS)}{2 \cdot 2}
$$

Siendo  $C = \sum (1-0.63x/y)x^3y/3$ 

x.- Menor dimensión de la paxte rectangular de una sección transversal.

y.- Mayor dimensión de la parte restangular de una sección transversal.

c2.- Dimensión de una columna, capitel o cartela rectangu-
lar equivalente, medida transversalmente en la dirección del claro para el cual se determinan loa momentos.

L2.- Longitud del claro transversal a la dirección en que se determinan los momentos, medida oentro a centro de loa apoyos.

En conclusión con este método se hace una distribución de momentos de acuerdo a las rigideces de loa elementos que intervienen en la rigidez total del sistema estructural, como son la rigidez de la losa, la columna y la rigidez de la tra be a la flexión y al efecto de torsión. Cuando se trate de un claro extremo, ae debe considerar rigidez a flexión de la trabe longitudinal al sentido en que tomamos los momentos y la rigidez a torsión de la trabe transversal a esta última.

Laa restricciones de este método son las siguientes:

A) En cada dirección debe existir un mínimo de tres claros continuos.

B) Loa tableros deben ser rectangulares con una relación de claro largo a corto no mayor de 2.

C) Las longitudes de loa claros de tableros sucesivos en cada dirección no deben diferir en mea de 1/3 de la longitud del claro mayor.

D) Las columnas pueden estar desalineadas un máximo de 10% del claro (en la dirección del desalineamiento) a partir de cualquier eje que una los centros de columnas suoeaivas.

E) Todas las cargas deben uer únicamente gravitacionalea y estar distribuidas de manera uniforme en todo el ta-

33

blero. La carga viva no debe exceder de 3 veces la carga muerta.

F) Para un tablero con vigas entre los apoyos en todos los lados, la rigidez relativa de las vigas en dos direccio nea perpendicularea, no debe aer menor que 0.2 ni mayor que  $5.$ 

### PROGRAMA: PROPIEDADES GEOMETRICAS

Eate programa ee en realidad una parte del programa de trabed preaforzadad ya que eatan ligadoa intimamente, como ee puede ver en el programa de piezaa preaforzadas en el cual ae puede incorporar eate programa como una eubrutina.

Eate programa se basa en el teorema de loa ejes paraleloa o de Steiner, el cual dice:

## $Itot =  $\Sigma I_1 + \Sigma A d^2$$

La inercia (momento de) total ea igual a la auma del mo mento de inercia con respecto a la baae de cada figura maa el area por la distancia al cuadrado del centroide de cada figura a el eje que estamos ooteniendo el momento de inercia total, que en este caso es con respecto al centroide de toda la pieza.

En el programa se divide a la pieza en diferentes trapecios y circulos at los hay. No se incluyen otrus figuras ya que estas aon las mas comunes en piezas prefabricadas. Aunque al huoiera una pieza especial, ia, outención de aua propiedadea aería aimilar.

Primero de obtiene el centroide de la pieza, multiplican do el area por la diatancia del centroide de cada fisura a la base de la pieza, sumando todas estas multiplicaciones y dividiendo entre el area total de la pieza:

#### $\overline{y} = \sum A \psi_1 / \sum A \psi_1$

Despuéa de outienen los momentos de inercia con respecto **4 la** base de ca.C.a figura j au **J1111.411 t!J** pruauc, de: ar,::a de cada figura multiplicadas por la diatancia del centroide de cada figura al centroide de la pieza y elevando esta dig tancia al cuadrado. Con eato se obtiene el momento de inercia de toda la pieza.

Si dividimos el momento de inercia entre el centroide obtenido, tendremoa el módulo de sección a la flexión en au fi bra inferior.

# $S1 = I/y1$

Para obtener yaup. (diatancia del centroide a la fibra au perior) beata reatarle a la altura total de la pieza el valor del centroide con respecto a la, baso.

#### $y a = b - y L$

Y el módulo de sección a la flexión en au fibra superior:  $Sa = I/ya$ 

PROGRAMA: DISEÑO DE TRABES Y LOSAS PRESFORZADAS

**APPLE STATE TO STATE** 

En la primera parte de] programa se calculan los momentos y esfuerzos en el rango lineal bajo las diferentes condiciones de carga y bajo las diferentes etapas de trabajo, cuando trabaja la pieza en sección simple y cuando trabaja en sección compuesta.

 $\dot{z} = Mv/I$  ;  $f = M/S$ 

Siendo: M.- Momento en la sección considerada.

y.- Distancia del centroido a la fibra que se valuan los esfuerzos.

I.- Momento de inercia de la sección.

S.- Módulo de sección.

Cuando la pieza trabaja en sección compuesta se deben revisar los esfuerzos de compresión en el firme.

Las cuatro alternativas que se contemplan en e] programa quedarían representadas por los siguientes diagramas:

Al La pieza trabajando como una viga simplemente apoyada y en sección simple para todas las cargas (sin firme)

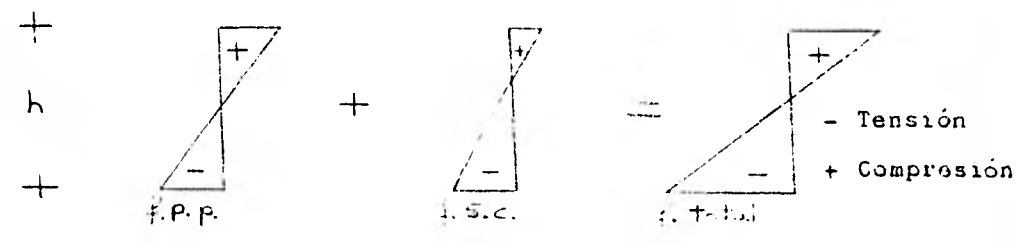

B) La pieza trabajando como una viga simplemente apoyada para todas las cargas peru como sección compuesta únicamente para las sobrecargus.

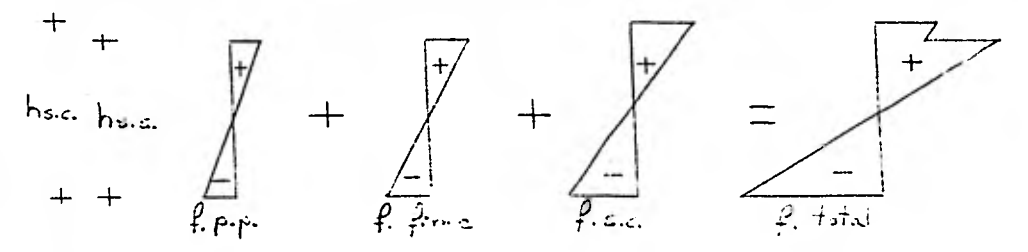

C) La pieza trabajando como viga simplemente apoyada para su peso propio y para el firme, en sección simple. Para la segunda etapa de trabajo se le da continuidad a la pieza para resistir las sobrecargas en sección compuesta.

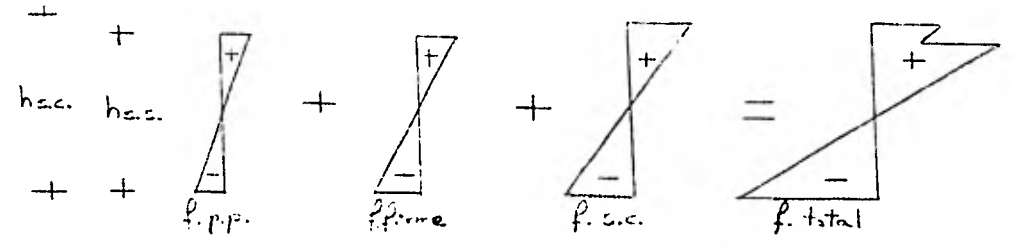

D) La pieza trabajando como viga simplemente apoyada, en sección simple para su peso propio y en la segunda etapa de trabajo se apuntala la pieza hasta fraguar e] firme y alcanzar su resistencia para que la pieza soporte las cargas de firme y sobrecargas en sección compuesta.

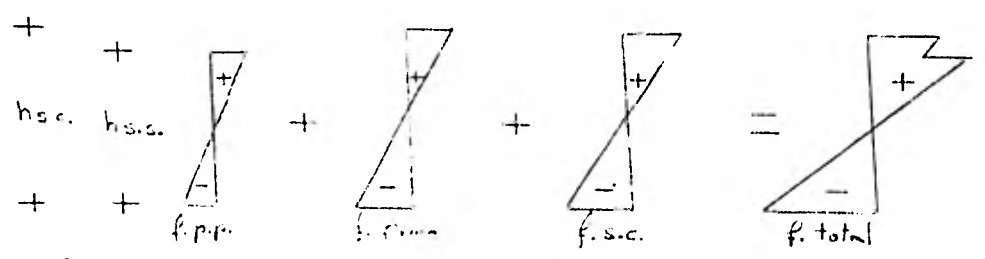

Ya obtenido el diagrama final de esfuerzos bajo las condiciones en que va a trabajar la pieza se procede a calcular el

38

número de torones necesarios para. no dejar tensiones excesivas en la fibra inferior, verificando en no provocar tensiones en la fibra. superior o compresiones en la fibra, inferior mayores que las permisibles en la primera etapa de trabajo, esto es en la. combinación de presfuerzo mas peso propio, esto sucede cuando la pieza es sacada del molde y lo único que está trabajando es e] presfuerzo y el peso propio de la pieza.

fpresf  $= P/A^{\pm}Pe/S$ 

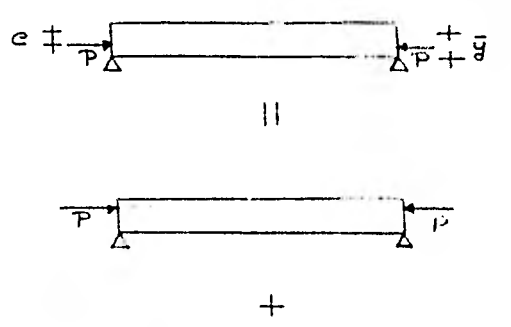

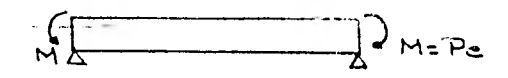

Viendo las figuras:

finf.  $= P/A+Pe/S$ 

$$
f\sup. = P/A-Pe/S
$$

E3 diagrama de esfuerzos debido al presfuerzo es el eiguien te:

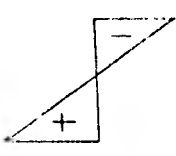

Las revisiones de esfuerzos que *se* deben hacer son:

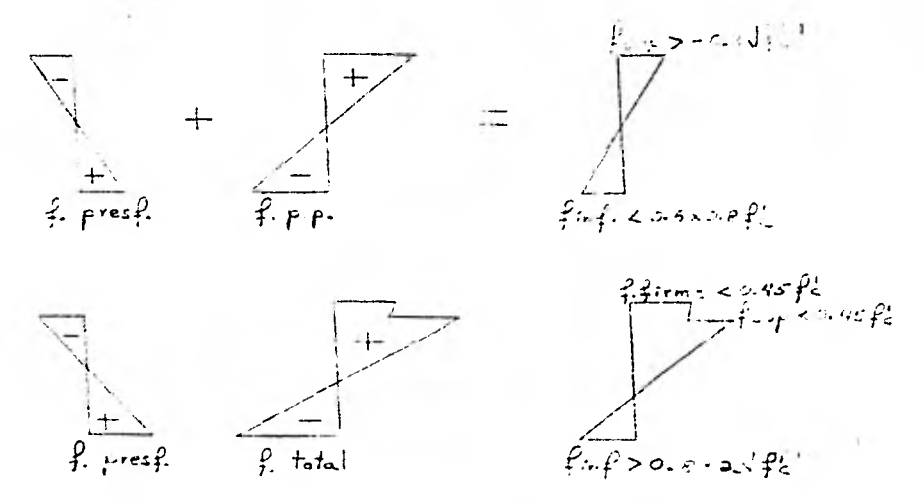

Cuando se ha encontrado el numero de torones necesarios para producir esfuerzos tales que contrarresten a los actuan tes y sólo dejando los esfuerzos permisibles, revisamos la pieza a la ruptura.

La fuerza de tensión estará d ada por los torones que se coloquen en la parte inferior y por un acero adicional de refuerzo, sí hiciera falta para resistir ej momento actuante.

Generalmente en piezas presforzadas se cuentan con seccio nes en las cuales la fuerza de compresión esta dada por una sechión transversal distinta a la rectangular. Para encontrar la distancia a la qua se encuentra el eje neutro se pro cedió de la siguiente manura:

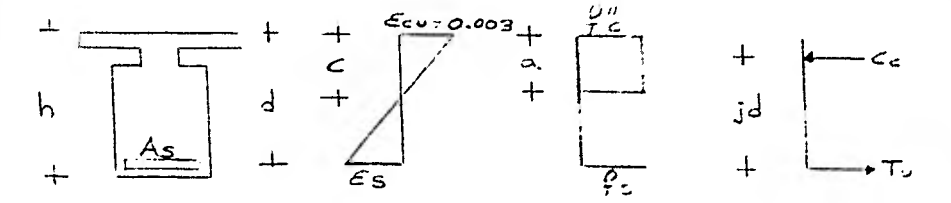

Primero se calculó la fuerza de tensión, que por equilibrio debe ser igual a la fuerza de compresión y de esta expresión se obtuvó el area equivalente de concreto:

#### $Tu = Cc$

#### $Aeg = Tu/F'$  ' c

Conociendo el area equivalente podemos conocer el valor de "a" que es igual a 0.8c siendo c la profundidad del eje neutro. Por lo tanto con Aeq obtenemos "a" y después dividiendo esta entre 0.8 obtenemos el valor de c.

Para encontrar el centroide de la fuerza de compresión, lo obtenemos así:

### $\overline{v} = \Sigma A i v i / \Sigma A i$

Con esto obtenemos el valor de  $\overline{y}$   $y$  estamos en posibilidad de conocer el brazo del par de fuerzas generados con la fuerza de tensión y la fuerza de compresión.

## $M_{\text{UB}} = [D - (a - \overline{y})]$  TuFR

La revisión por cortante de la pieza sigue el criterio an tes expuesto para la columna o sea que nay una fuerza de confinamiento que ayuda a reducir los efectos de cortante, en base a pruebas de laboratorio el reglamento ha dado expresio-

41

nes para determinar la fuerza cortante que puede tomar el concreto.

 $Vc = FRbd(0.15\sqrt{F*c}+50Vd/M) \leq 1.3FRbd\sqrt{F*c}$ 

Siendo:

FR.- Factor de reducción.

b.- Ancho de 3a pieza,

d.- Peralte efectivo.

 $F$  c. - 0.8 $F$ 'c

F'c.- Resistencia del concreto a la compresión simple. V.-Cortante en la sección en estudio.

M.- Momento flexionante en la sección en estudio.

La revisión de flechas se efectuó de la siguiente manera, primero se obtuvieron las flechas que se producen por las di ferentes cargas a las que esta sujeta la pieza. Después se obtuvo la contraflecha debida al presfuerzo, esta se obtuvo de 3a siguiente manera:

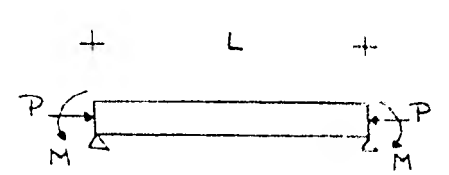

Utilizando el método de la viga conjugada:

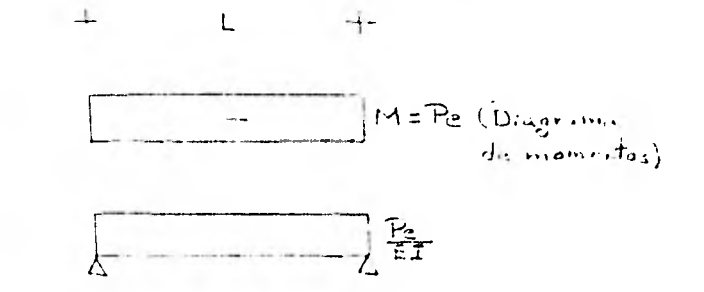

**Me =PeL/2EI (L/2 ) -PeL/2EI (L/4)**   $Mc = PeL^2/EI(1/4-1/8)$  $\Delta$ <sub> $\in$ </sub> = Mc = PeL<sup>2</sup>/8EI

43

**En la revisión de flechaa ea necesario tener cuidado en**  las dos etapas de trabajo de la pieza, esto es presfuerzo **y peso** propio y finales más peso propio.

### **NOTACION: PROGRAMA DE DISEÑO DE TRABES RECTANGULARES**

**MNDS.- Momento negativo derecha debido a sismo. Kgom. MNIS.- Momento negativo izquierda debido a sismo. MNDR.- Momento negativo derecha debido a cargas gravitacionalea reducidaa.** 

**UNIR.- Momento negativo izquierda debido a cargaa gravitacionalea reducidas.** 

**MNDT.- Momento negativo derecha debido al 100% de cargas gravitacionales.** 

**MNIT.- Momento negativo izquierda debido al 100% de cargaa gravitacionales.** 

**B.- Base de la sección tranavereal do la trabe. cm. H.- Altura de la sección transversal de la trabe.** 

**D.- Peralte efectivo de la sección transveraal-**

**Ftc.\_ Redidtericia a la compresión dol concreto.Kg/cm2 Fy.- Reaiatencia especificada a la fluencia del refuerzo. Kg/cm2.** 

**WS.- Carga uniformemente distribuida. Kg/cm. (carga de servicio).** 

**PS.- Carga concentrada al centro del claro. Kg. (carga do dervicio).** 

**1PD.-** Momento **positivo de diaedo.** 

**UNDD.- Momento** negativo derecha de diaeno.

MID.- Momento negativo izquierda de diseño.

PU.- Carga concentrada última.

WU.- Carga última uniformemente diatribuida.

MID.- Momento de inversión derecha.

MII.- Momento de inversión izquierda.

P.- Porcentaje de acero.

As.- Area de acero.

TU.- Fuerza de tenaión del acero.

C.- Profundidad del eje neutro.

Ey.- Deformación del acero de refuerzo.

Cc.- Fuerza de compresión del concreto.

Ata.- Acero adicional en la zona de compresión cuando la sección trabaja como doblemente armada.

MNX.- Momento negativo a una distancia X del extremo.

UPX.- Momento positivo a una distancia X del extremo.

VU.- Fuerza cortante úitima. Kg.

VC.- Fuerza cortante resistente por el concreto.

Sd.- Separación de loa estribos.

Iag.- Momento de inercia de la sección agrietada y trans formada.

 $\Delta$ tot.-- Flecha total considerando efectos de corta y lar ga duración.

### PROGRAMA: DISEÑO TRABES RECTANGULARES

<u>el-FFGGGGC in concili</u>

**County Street** 

그 장이 눈에서 좋아 같은데 아주 잘 좋아 봐. 이 사람

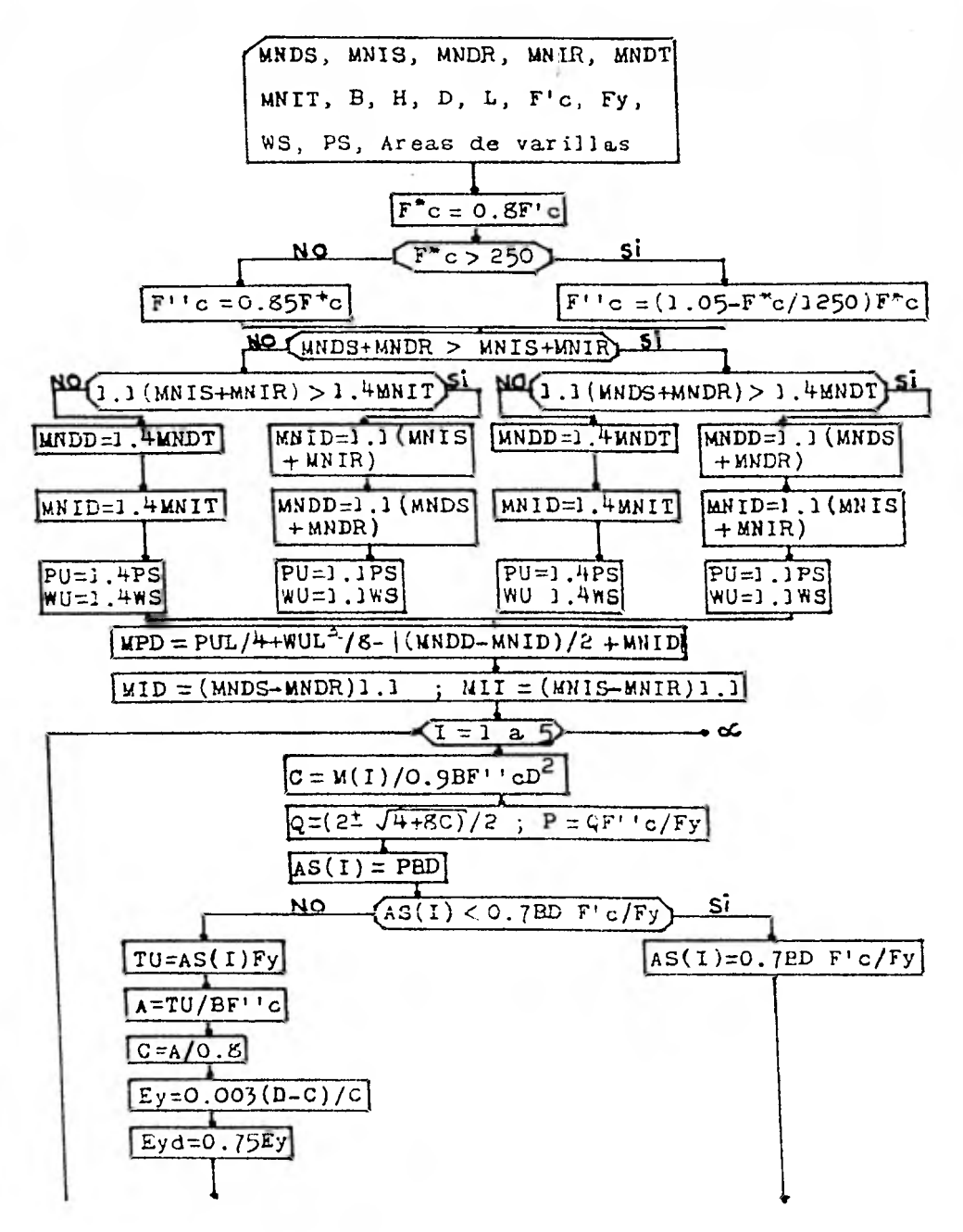

46

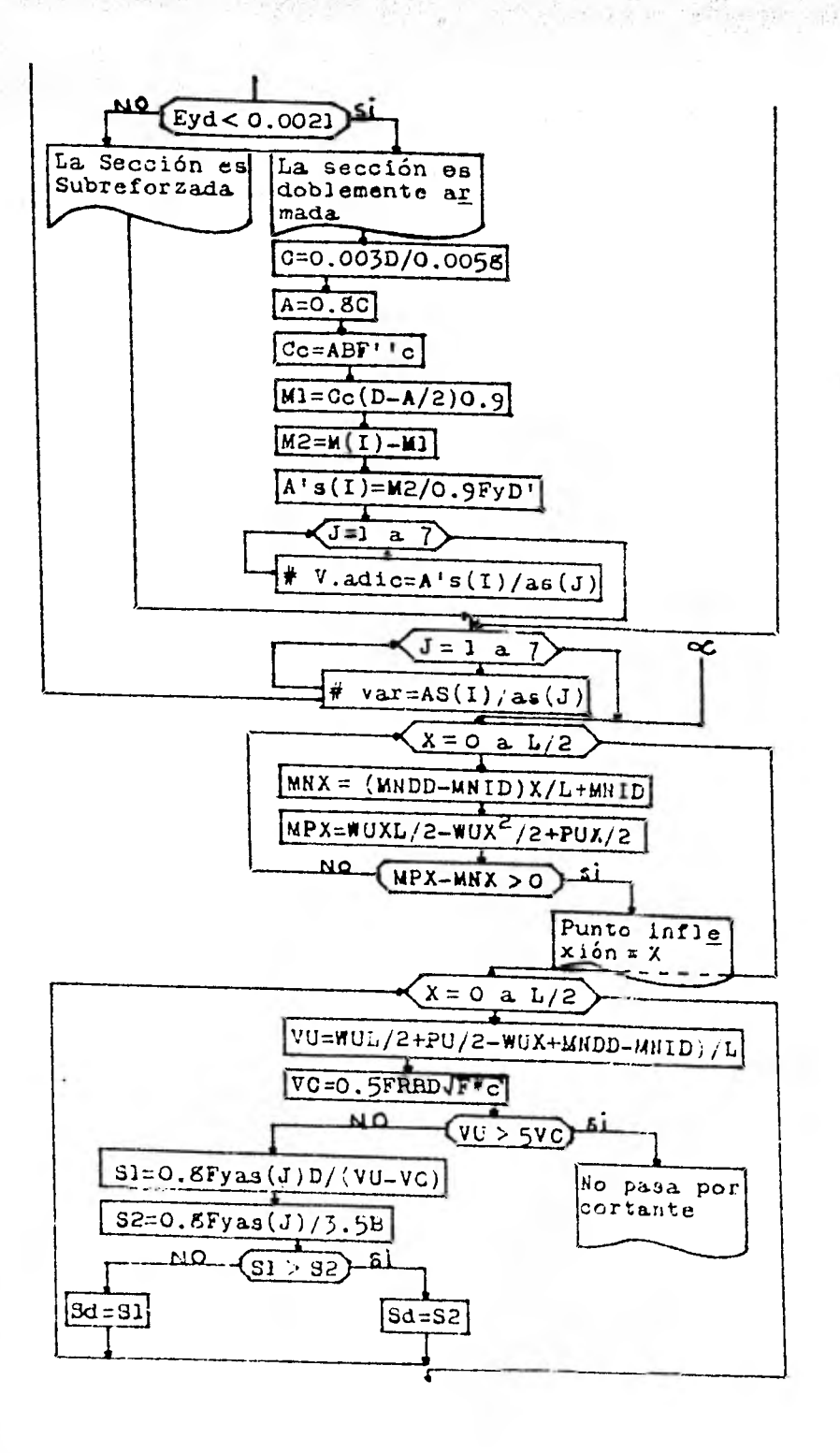

ò.

47

ţ.

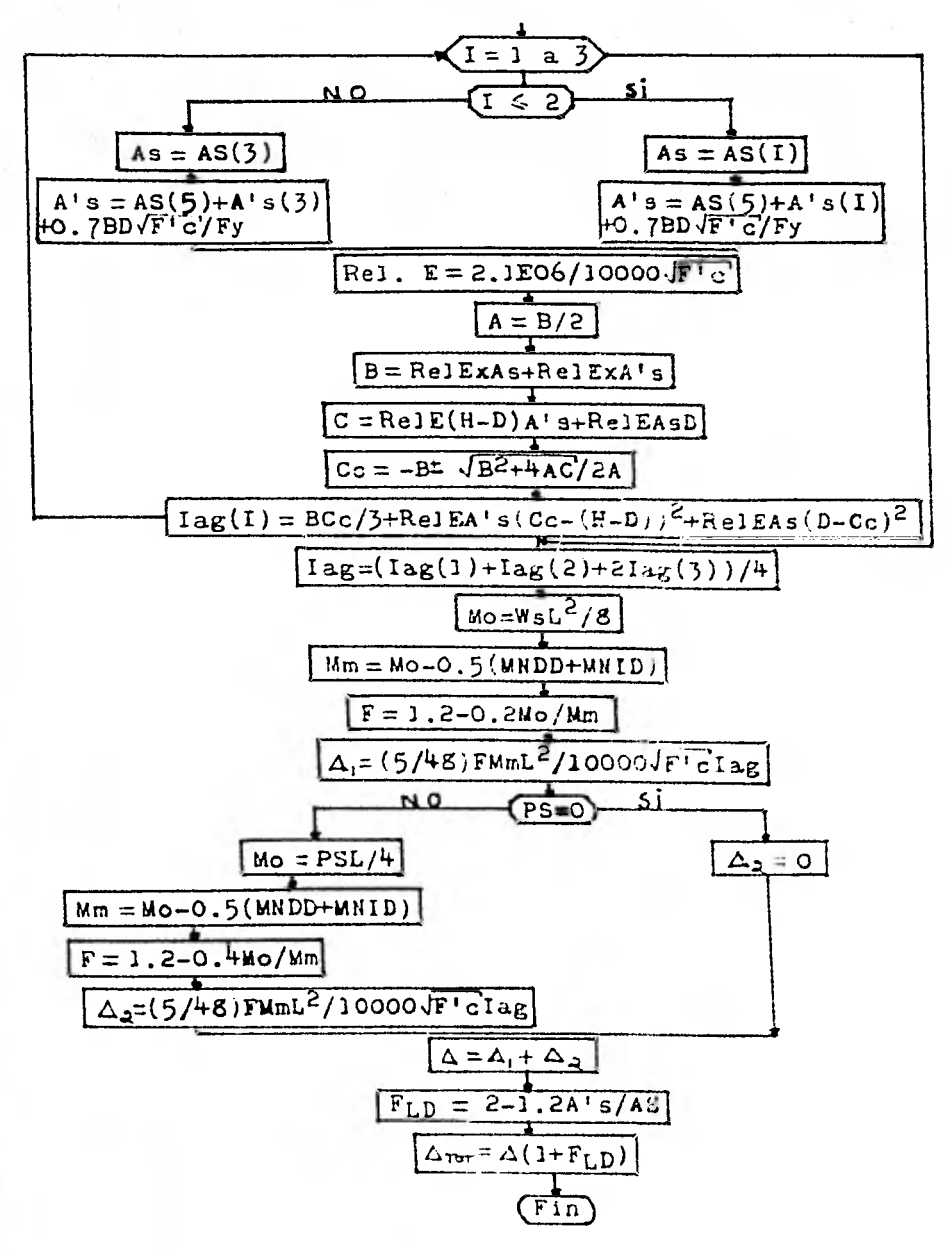

**C. B. Oliver of the** 

All and a greater property of a first

48

## **NOTACION: PROGRAMA DE DISEÑO DE COLUMNAS**

**B.- Base de la sección de trabe o de columna. cm.** 

**D.- Peralte de la trabe.** 

**H.- Peralte de la columna.** 

**L.- Longitud de la pieza ya sea trabe o columna.** 

I.- Momento de inercia. cm<sup>4</sup>.

**KE.- Factor de longitud efectiva.** 

**F'c.- Resistencia a la compresión simple del concreto.**   $Kg/cm<sup>2</sup>$ .

**Mil.- Momento último máximo aplicado a la columna. Kg.cm.** 

**Pu.- Descarga última aplicada a la columna. Kg.** 

**Mm.- Momento producido por cargaa muertas únicamente. Kgom. KL/r.- Relación de esbeltez.** 

**r.- Radio de giro de la columna.** 

**Pd.- Descarga de diseño.** 

**Md.- Momento de diseño.** 

**Ig.- Momento de inercia de la columna.** 

**U.- Factor que toma en cuenta las defurmacionea durante el tiempo debidas al flujo plástico de la pieza.** 

**E.- Módulo de elasticidad del concreto.** 

**Pc.- Carga crítica.** 

**FA.- Factor de amplificación.** 

**Eacc.- Excentricidad accidental.** 

**Ed.- Excentricidad de diseño.** 

Cb.- Profundidad del eje neutro en una falla balanceada.

Pb.- Descarga reuistente en una falla balanceada.

FR.- Factor de reducción.

As.- Area de acero.

A.- Profundidad del bloque equivalente de compreaión.

lir.- Momento resistente.

Pr.- Descarga residtente.

Er.- Excentricidad reaidtente.

Po.- Carga axial máxima que puede redidtir la columna. Prx.- Carga normal máxima a una excentricidad ex contenida en un plano de simetría.

Pry.- Carga normal máxima a una excentricidad ey contenida en un plano de simetría normal al anterior.

Pe.- Carga normal máxima que actúa a excentricidades ex y ey.

Vux.- Fuerza cortante aplicsda en la airección x-x. Kg. Vuy.- Fuerza cortante aplicada en la. dirección y-y. Vro.- Fuerza cortante que toma el concreto. Aedt.- Area del acero utilizado en loa estribos.

S.- Separación de loa estribos.

### PROGRAMA: DISEÑO DE COLUMNAS

an teach an

fondo a la

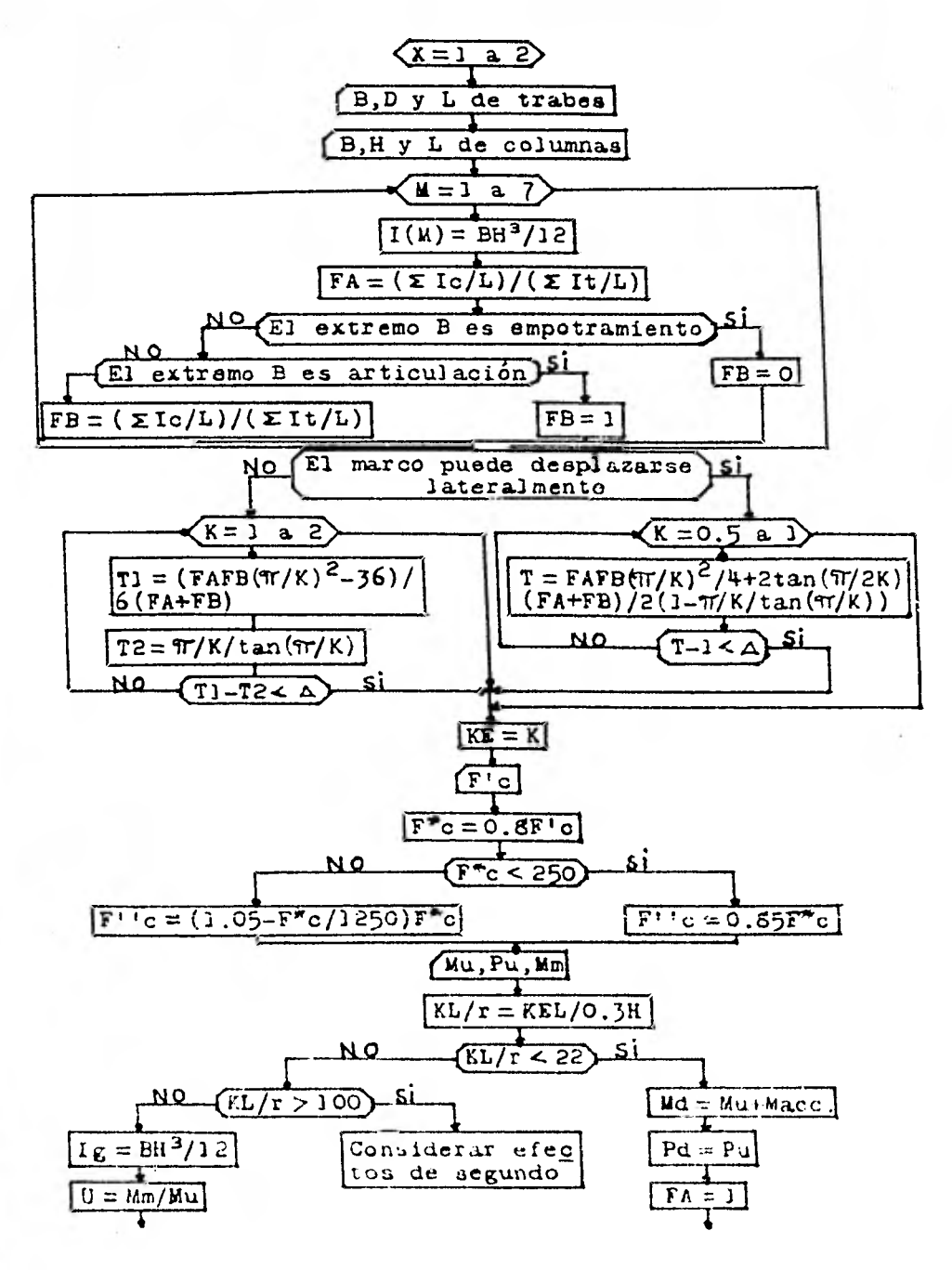

**TANK PORT** 

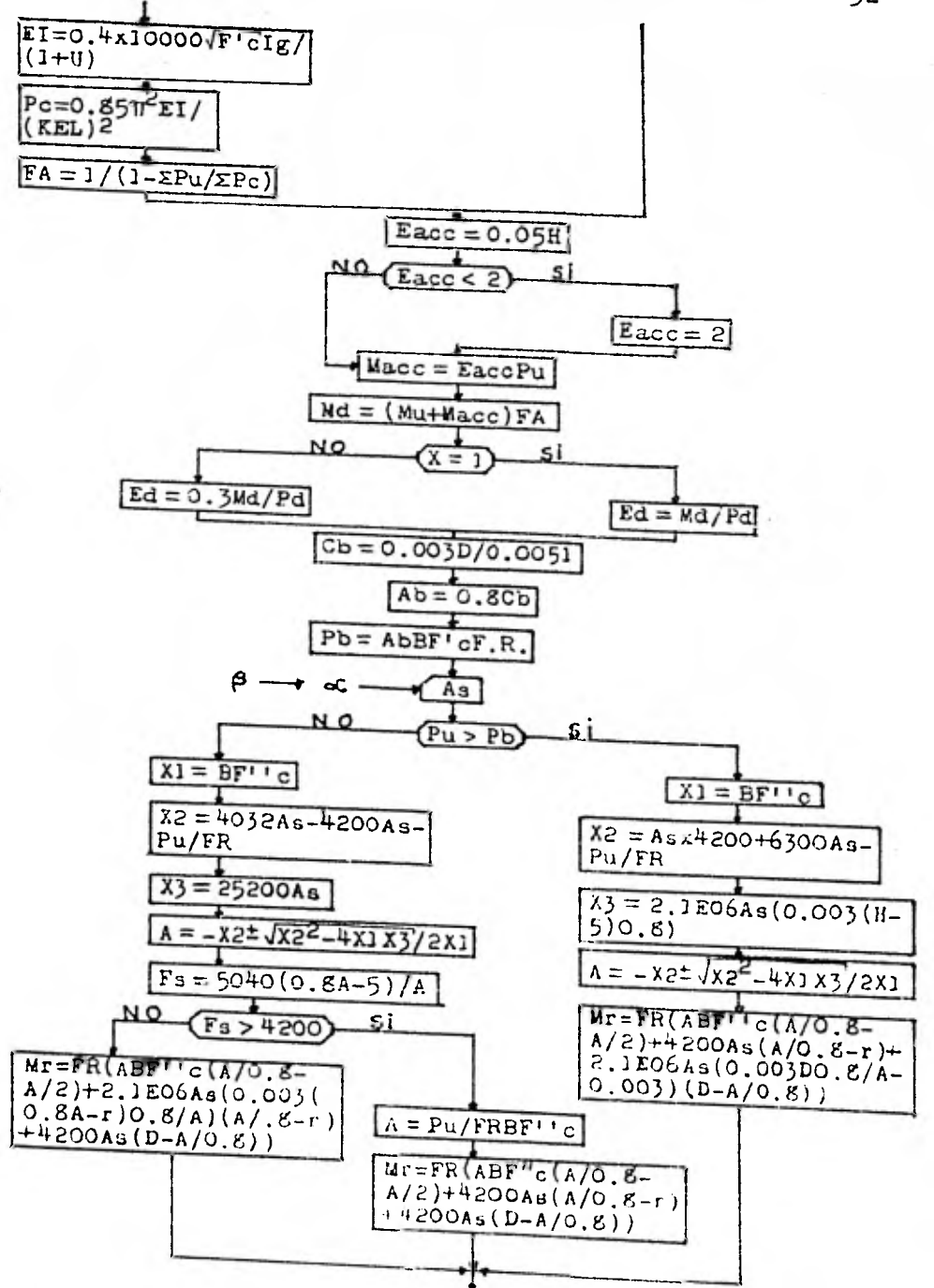

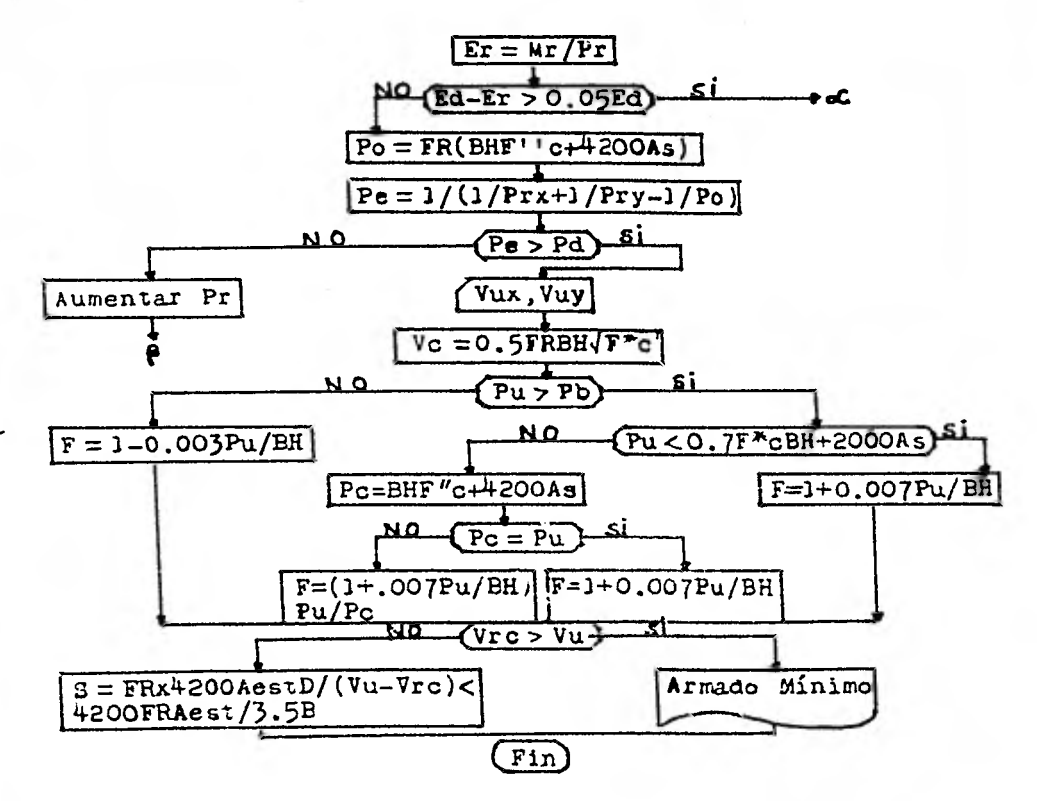

Nota:  $Vrc = FVc$ 

 $\label{eq:4} \mathcal{L}=\sum_{i=1}^n\sum_{i=1}^n\mathcal{L}^i_{i}=\sum_{i=1}^n\mathcal{L}^i_{i}=\sum_{i=1}^n\mathcal{L}^i_{i}=\sum_{i=1}^n\mathcal{L}^i_{i}=\sum_{i=1}^n\mathcal{L}^i_{i}=\sum_{i=1}^n\mathcal{L}^i_{i}=\sum_{i=1}^n\mathcal{L}^i_{i}=\sum_{i=1}^n\mathcal{L}^i_{i}=\sum_{i=1}^n\mathcal{L}^i_{i}=\sum_{i=1}^n\mathcal{L}^i_{$ 

 $+$   $\wedge$ 

NOTACION: PROGRAMA DE DISEÑO DE LOSAS PLANAS Y RETICULAREJ

Wu.- Carga uniformemente diatribuida (Carga última) Kg/m<sup>2</sup> Lo.- Longitud de loa ladoa continuos de la losa (Tablero) en m.

Ld.- Longitud de loa ladoa discontinuos dei tablero. m. Fa.- Es igual a O.6Fy, siendo Fy la resistencia a la fluencia especificada del refuerzo en Kg/cm2.

Hf.- Espeaor de losa calculada en cm.

r.- Recubrimiento de las varillas.

499. T 想了 8

L2.- Longitud del claro transversal a Ln medida centro a centro de loa apoyoa. m.

Ln.- Longitud dei claro libre en la dirección en que ae determinan los momentos, medida de pano a paño de los apoyoa. m.

Bw.- Baae de la trabe portante en cm.

Ht.- Altura de la trabe perimetral en cm.

Be.- Ancho considerando la contribución de la losa a la trabe perimetral en cm.

Is.- Momento de ineroia respecto al eje centroidal de la sección total de la losa en cm<sup>4</sup>.

Al.- Ancho total de todoa loa nervios en cm.(loaa reticular.

Hl.- Espeaor del sistema cuando es losa retucular en cm. H2.- Espesor de la capa de compredión en una losa reticular.

Ka.- Rigidez a la flexión de la losa; momento entre rota-

**alón unitaria.** 

**Kb.- Rigidez a la flexión de la viga; momento entre rotación unitaria.** 

**Bc.- Base de la columna que sostiene la trabe. cm.** 

**Hc.- Altura de la columna.** 

<sup>o</sup>k ank

**Le.- Altura libre de la columna.** 

**Ic.- Momento de inercia de la sección total de la columna. Kc.- Rigidez a la flexión de la columna.** 

**C2.- Constante de la sección transversal para definir las propiedades torsionantea de la trabe perimetral.** 

**Kt.- Rigidez a la torsión de la traba perimetral.** 

**Ke.- Rigidez a la flexión de una columna equivalente.** 

**Ac.\_ Relación de la rigidez a la flexión de una columna equivalente a la rigidez a la flexión combinada de losas y vigas en una unión, considerada en la dirección del claro para el cual se determinan los momentos.** 

**Bf.- Relación de la rigidez a la torsión de la sección de la viga de borde a la rigidez a la flexión de una franja de losa cuyo ancho es igual a la longitud del claro de la viga de centro a centro de loa apoyos.** 

**Mo.- Momento estático afectado por el factor de carga. Mn.- Momento negativo en claro interior.** 

**Mp.- Momento positivo en claro interior.** 

**MI.- Momento negativo interior** *en* **un claro de extremo. M2.- Momento pualtivo en un claro extremo.** 

**ME.- Momento negativo exterior en un claro** extremo.

MNt.- Momento negativo de la trabe portante en olaro inte**rior.** 

**MNfi.- Momento negativo de franja central de la losa en claro interior.** 

**MNfc.- Momento negativo de franja de columna de la losa en claro interior.** 

**MP.t.- Momento positivo de la trabe portante en claro interior.** 

**MPfc.- Momento positivo de franja de columna de la losa en claro interior.** 

**MPfi.- Momento poaitivo de franja central de la losa en claro interior.** 

**MIt.- Momento negativo interior de trabe portante en claro extremo.** 

**MIfc.- Momento negativo interior de franja de columna de la losa en claro extremo.** 

**MIfi.- Momento negativo interior de franja central de la losa en claro extremo.** 

**Int.- Momento positivo de trabe portante en claro extremo. USfi.- Momento po3itivo franja central en claro extremo. MSfc.- Momento positivo franja columna en claro extremo. MEt.- Momento negativo exterior de trabe portante en olaro extremo.** 

**MEfc.- Momento** negativo exterior franja de columna en c'a\_ **ro extremo.** 

MEfi.- Momento negativo exterior franja central en claro **extremo.** 

 $F^{\dagger}$ c. Realatencia a la compresión del concreto. Kg/cm<sup>2</sup>. Md.- Momento de diaeho en cuestión.

P.- Porcentaje de area de acero con respecto al area de concreto que eatamoa analizando.

As.- Area de acero necesario.

Cu.- Fuerza de compresión que nos proporciona el concreto al equilibrarlo con la fuerza de tensión en el acero. MR.- Momento reaiatente de la sección.

### PROGRAMA: DISENO DE LOSAS PLANAS Y RETICULARES

 $\label{eq:2.1} \mathcal{P}_{\mathcal{C}}=\sum_{i=1}^n\mathcal{P}_{\mathcal{C}}\left(\mathcal{P}_{\mathcal{C}}\right)^{-1}\mathcal{P}_{\mathcal{C}}\left(\mathcal{P}_{\mathcal{C}}\right)=\mathcal{P}_{\mathcal{C}}\left(\mathcal{P}_{\mathcal{C}}\right)^{-1}\mathcal{P}_{\mathcal{C}}\left(\mathcal{P}_{\mathcal{C}}\right)=\mathcal{P}_{\mathcal{C}}\left(\mathcal{P}_{\mathcal{C}}\right)^{-1}\mathcal{P}_{\mathcal{C}}\left(\mathcal{P}_{\mathcal{C}}\right)=\mathcal{P}_{\mathcal{$ 

**LEADER** 

**STAR** 

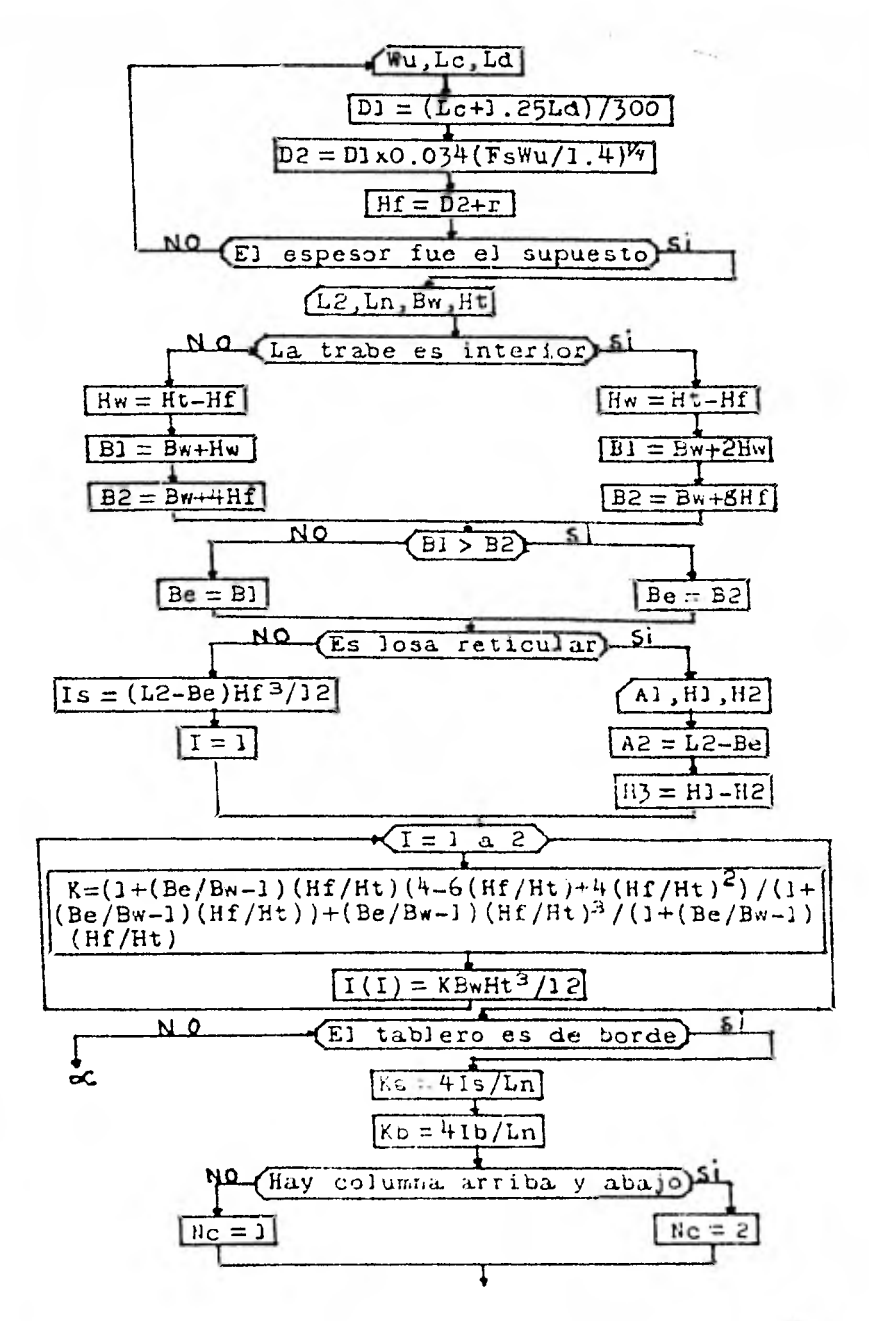

物理

ishe,

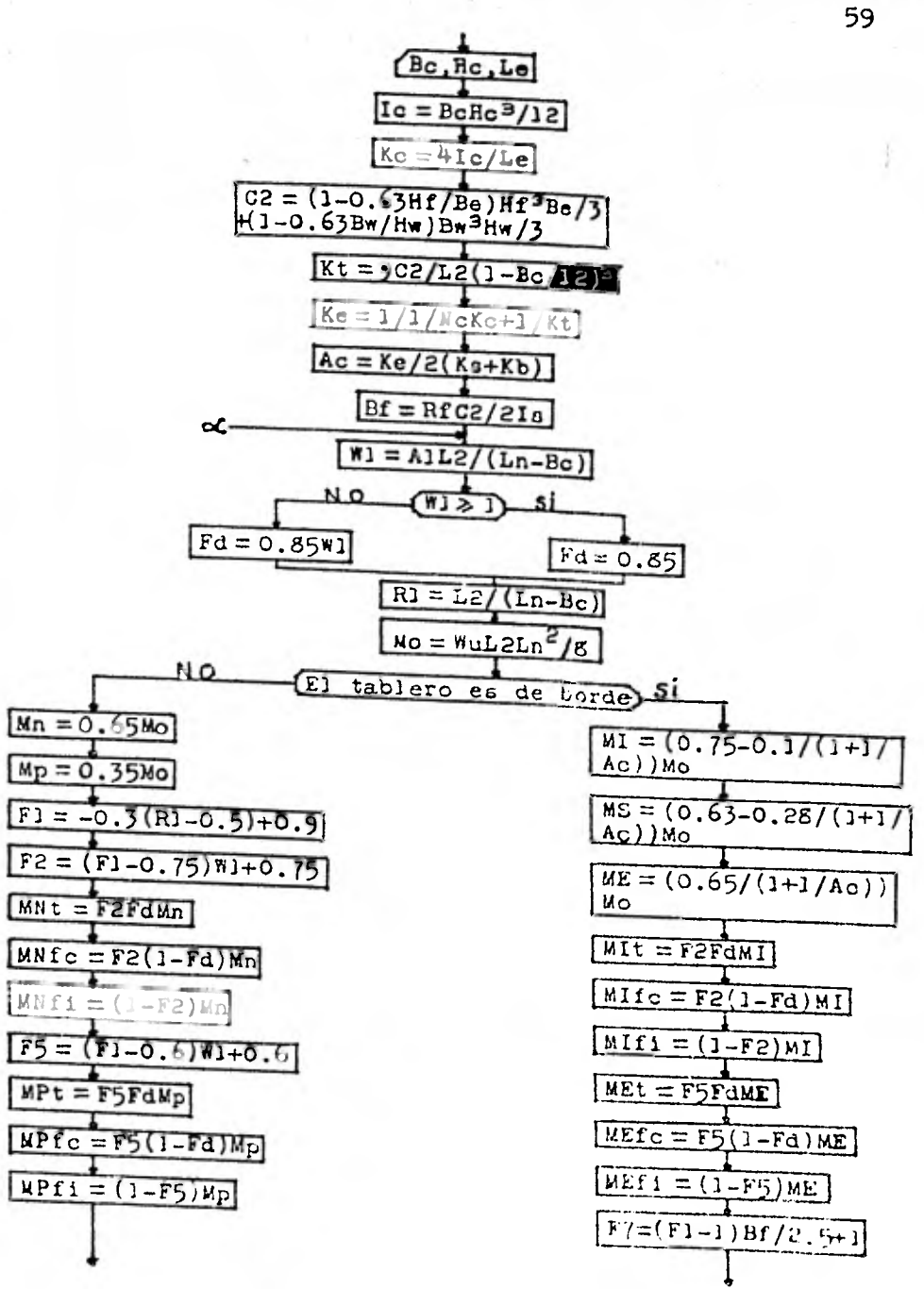

**Mr. Karel Constant** 

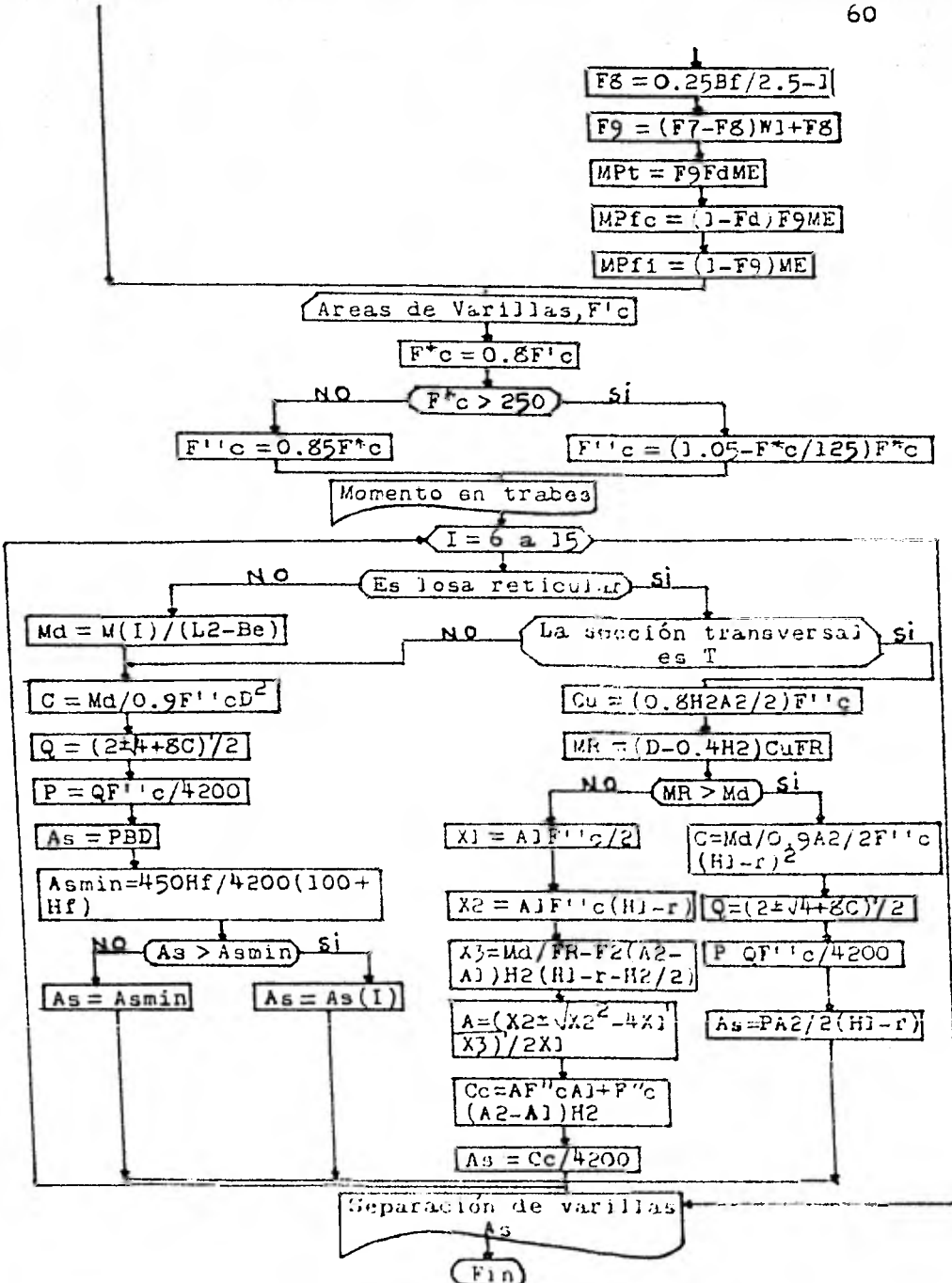

**No. 1** 

「花がい」

NOTACION: PROGRAMA DE PROPIEDADES GEOMÉTRICAS

Bi.- Base inferior. cm.

Be.- Base superior.

H.- Altura.

R.- Radio del círculo cuando hay aligeramiento.

y.- Distancia de la base de la pieza al centroide de3 circulo.

A(I).- Arca de la figura i.

I(I).- Momento de inercia con respecto a la base de la figura i.

Yi.- Distancia del centroide de la pieza a la fibra inferior.

Ys.- Distancia del centroide de la plaza a la fibra superior.

Si.- Éódulo de Sección de la pieza con respecto a la fibra inferior.

Se.- Módulo de Sección de la pieza con respecto a la fibra superior.

MI.- Momento de inercia de toda la pieza.

### PROGRAMA: PROPIEDADES GEOMETRICAS

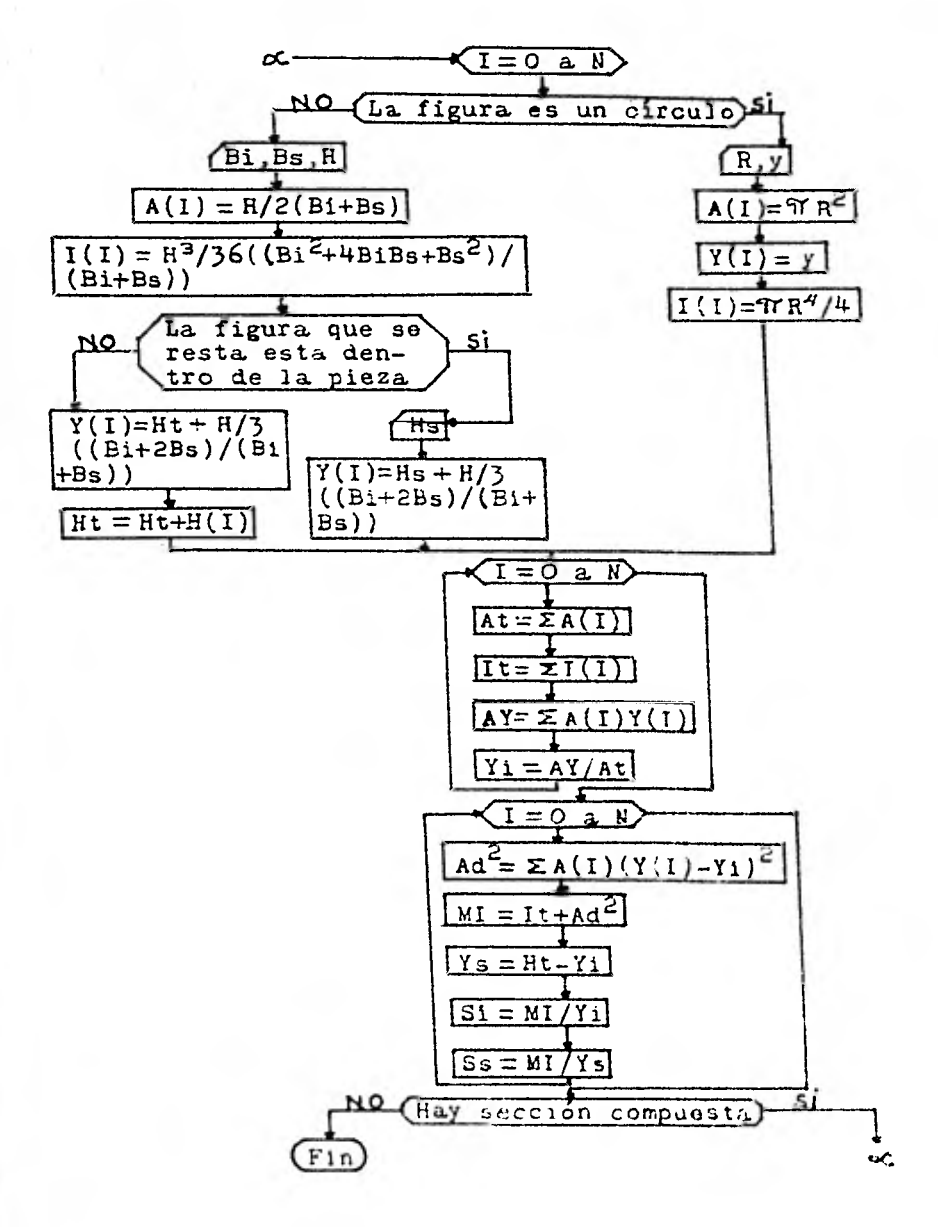

NOTACION: PROGRAMA DE DISENO DE TRABES Y LOSAS PRESFORZADAS

L.- Longitud de la pieza. m.

F'c.- Resistencia a la compresión del concreto. Kg/cm2. Prop. S.S.- Propiedades geométricas en sección simple: Ares (A), Distancia a la fibra inferior (Y1), Distancia a la fibra superior (Ya), Módulo de sección correspondiente a la fibra inferior (Si), Módulo de sección correspondiente a la fibra superior (Sa) y Momento de inercia (I). Prop. S.C.- Propiedades geométricas en sección compuesta. Wfirme.- Carga repartida debida al peso del firme. Kg/m. Wloaa.- Carga repartida debida al peso de la losa cuando ae trata de una trabe portante. Wac.- Carga repartida debida **a** la sobrecarga (Carga muerta) Wcv.- Carga repartida debida a la carga viva. P.- Carga concentrada debida a una sobrecarga. Kg. Wpp.- Carga repartida debida al peso propio de la pieza. Mpp.- Momento producido por el peso propio. Mfirme.- Momento producido por el firme. Mac.- Momento producido por la sobrecarga. Mcv.- Momento producido por la carga viva. Mp.- Momento producido por la carga concentrada. Mpos.- Momento positivo obtenido del análiaia del marco cuando se obliga la continuid ad en la pieza. Fipp y Fapp.- Esfuerzos inferior y superior debidos al peso propio.

Fif y Faf.- Esfuerzos inferior y auperior debiaos u, firme.

Fiec y Fase.- Esfuerzos inferior y superior debidos **a** la sobrecarga.

Ficv y **FdCV.-** Esfuerzos inferior y superior debidoe **a** la carga viva.

E'.- Distancia del centroide del acero de preafuerzo a la base de 3a pieza.

Nt.- Número de toronea por fila.

Dt.- Distancia de la fila de toronea 1 con respecto a la base.

NT.- Número de toronea totales.

Fe.- Fuerza efectiva de preafuerzo.

Fiprea y Fapres.- Esfuerzos inferior y superior debidos al preafuerzo.

F'ic.- Resistencia a la compresión del concreto al momento del presfuerzo inicial. Kg/cm<sup>2</sup>.

Fpu.- Resistencia especificada a la tensión de los cables o toronea de preafuerzo, Kg/cm2.

Aaa.- Acero de refuerzo adicional pura la condición de rup tura

Fy.- Resistncia especificada, a la fluencia del refuerzo no preaforzado Kg/cm2.

Tu.- Fuerza de Tensión proporcionada por el acero de prea fuerzo y el de refuerzo.

Aec.- Area equivalente de concreto trabajando a comprnaión para equilibrar la tensión.

Bi.- Ancho i de la pieza.

Ti.- Eepeaor i de **i¿'** pieza.

Tn.- Ultimo eapeaor considerado.

Yo.- Distancia del centroide del bloque equivalente a compresión con la fibra superior.

D.- Peralte efectivo de la pieza.

FR.- Factor de reducción.

Mur.- Momento último resistente.

Mxpp.- Momento debido al peso propio a una diatancia x del extremo.

Fixpp y Faxpp.- Eafuerzoa inferior y superior debidoa al peso propio a una distancia x del extremo.

Vu.- Fuerza cortante última debida a todas las cargad. Kg. FC.- Factor de carga.

Vx y Mx.- Fuerza cortante y momento floxionante a una diatancia x del extremo.

B.- Ancho considerado para tomar loa efectos del cortante. Vc.- Fuerza cortante que toma el concreto.

Aest.- Arca nominal del estribo,

S.- Separación de loa estribos.

Ec.- Módulo de elasticidad del concreto.

App.- Flecha producida por el peso propio. cm.

.f.- Flecha producida por el firme.

dac.- Flecha producida por la sobrecarga.

Acv.- Flecha producida por la carga viva.

dp.- Flecha producida por la carga concentrada.

dpresf.- Contraflecha producida por el proufuorzo.

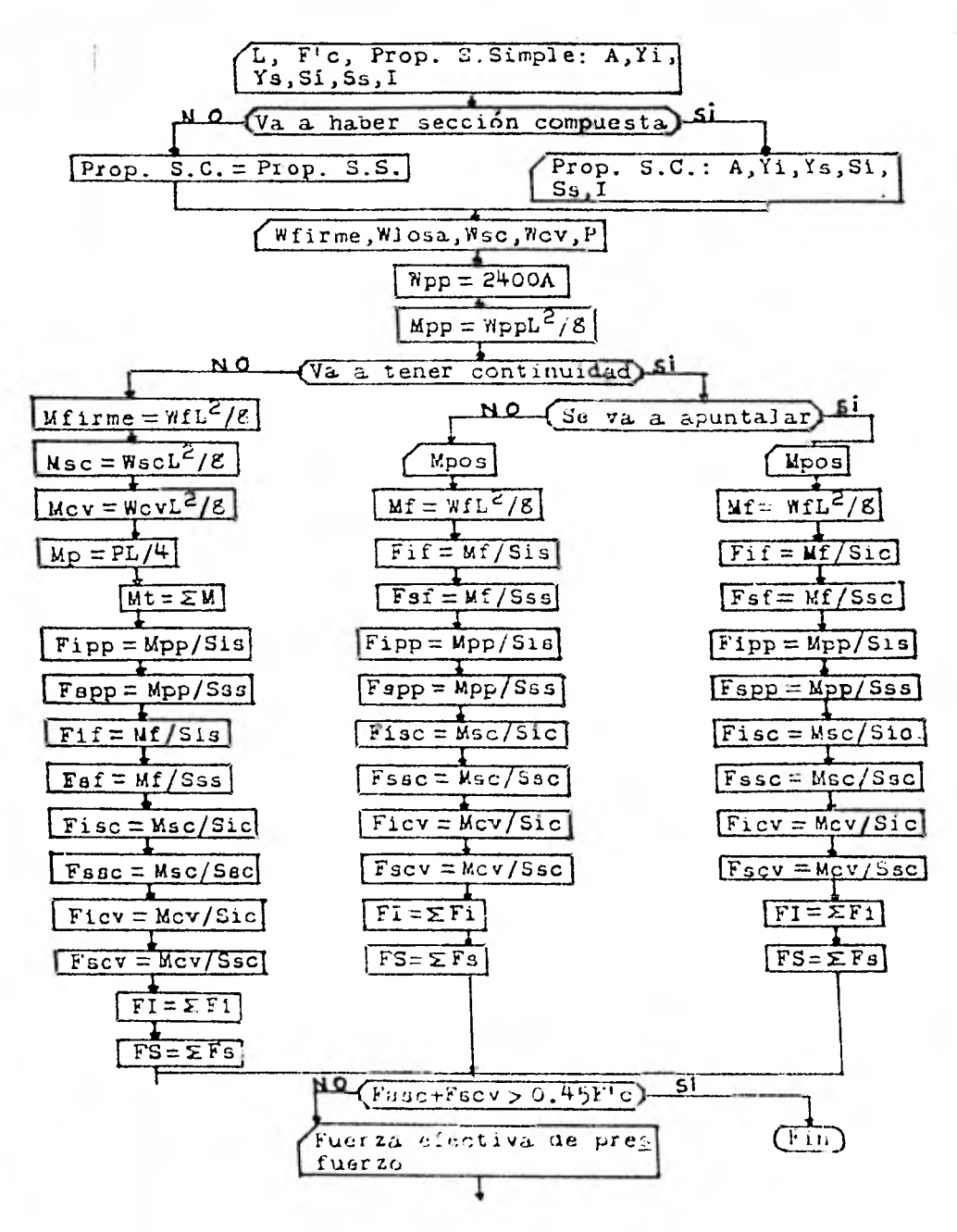

 $-7.45$   $-7.7$   $-1.41$ 

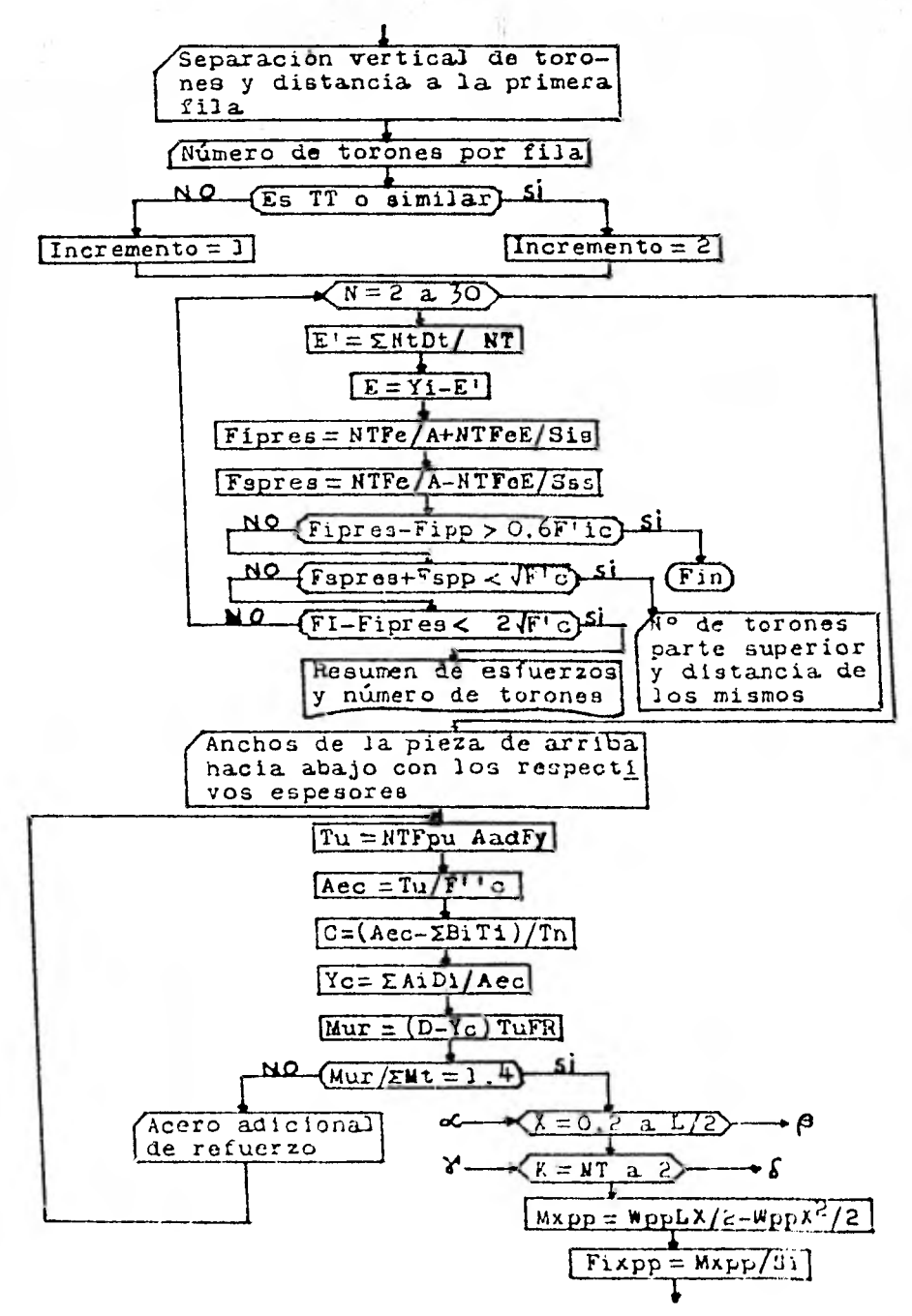

67

 $15.5 - 50$ 

 $x \in \{x_1, x_2, \ldots, x_{k-1}\} \subset \{x_1, x_2, \ldots, x_{k-1}\}$ 

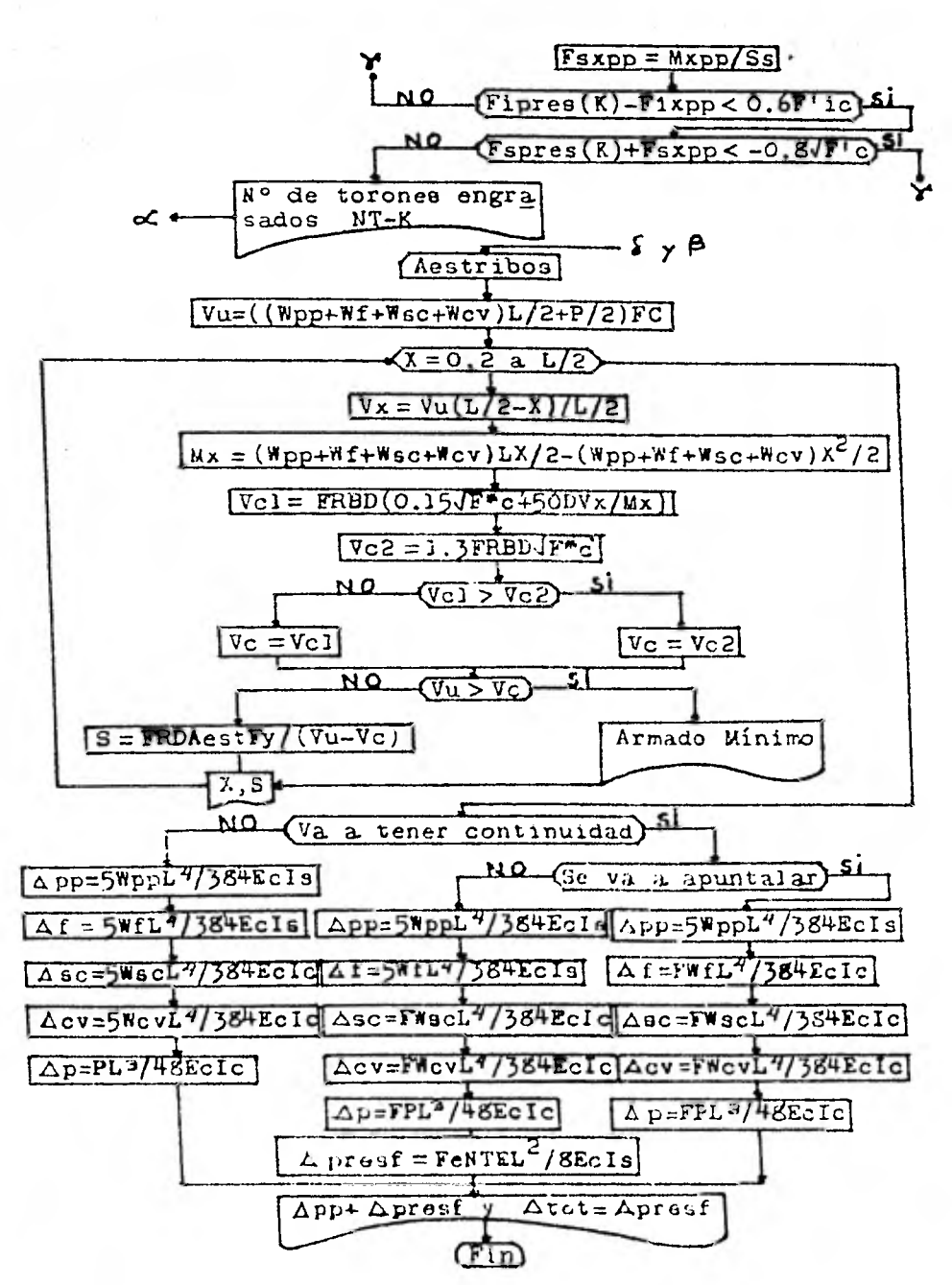

When the control of the first the
LISTADO:

## PROGRAMA DE DISENO DE TRAESS PECTANGULARES

1 DINH(7), H(5), X(L/2), S2(4), S3(2), R2(5), R5(5), R1(7), R2(7), S1(4), VH(3), V8(5) 2 PRINT MONENTO DERECHA POR SISMO, MONENTO IZQUIEROA POR SISMO. HOMENTO DERECHA CARGA REDUCTOR, MOMENTO IZQUIEDIOR CARGA RED'') CIDR. NOTA: TODOS LOS NONENTOS Y CARGAS SON DE SERVICIO. LAS UNIDA- DES SON EN KGS. Y EN CR. EN TODOS LOS CASOS" 3 INPUT ML R2 R3. M4 4 PRINT NONENTO DERECHN CARGA TOTAL, NONENTO IZQUIERDA CARGA TOTAL. CARDA PUNTUAL, CARDA UNIFORME\* 5 INPUTIVS, NS, PS, NS 6 PRINT BRSE ALTURA V PERALTE DE LA TRABE, CLARO DE LA TRABE, FC, FY\* 7 INPUTB, H.D. L. F.C. FY 8 PRINT"LPS RREPS NOMINALES DE RCERO DE 5/16 A 18/8 SON." 9 FOR 1-1 TO 7 18 REPD A(I) 11 PRINTTRE(28)USING"#, ## "; R(I) 12 NEXT 1 13 DATA B. 49.8 71.1 27.1 98.2 85.5 87.7 92 28 F1=0, 8=FC 38 IF F10258 THEN 58 ELSE 48 F2=8.85+F1 45 0010 55 58 F2=(1, 85-F1/1258)+F1 55 IF (MLHR3) = (M2+H4) THEN 60 ELSE 56 0010 90 60 IF (RIHG) 41 1)=1 4465 THEN 88 ELSE 78 MHZ 4415 71 NI=1 4+N6:PU=1 4+PS:WI=1 4+K5 72 0010129 80 NHz(M1+HS) #1 1 81 NI=(R2+N)+1 1:PU=1 1=PS:MU=1 1+K5 32 30TO 128 SO IF (R2HH) et D=N6#1 4 THEN 118 ELSE **100 MF1 445** 101 NI=1 4416; FU=PS#1 4: WI=KS#1 4 162 0010128 119 NI=1 1\*(N2+H4) 111 MAL 1\*(MI+HS):PU=1, 1\*PS;MU=1, 1\*KS 120 NP=(PUHL/4HAI/8HLI2)-ABS((NS-NS)/2+NS) 121 FOR 1=1 TO 5 122 RERO YS(I) 123 NEXTI 124 DRTR\*NEDRITVO IZR. ", "HEDRITVO DER. ", "FOSITIVO", "INHERSION DER. ", "INHERSION IZR. " 138 N(1)=NI:N(2)=NN;N(3)=NP 131 ME=(P1-H3) =1.1 132 IF NEC=0 THEN 135 ELSE 132 R(4)=E 135 KG-012-MOPL 1 136 IF MXC=0 THEN 138 ELSE 137 H(5) +K 138 FOR I=1 TO 5 139 PRINT N(I) :NEXT I 140 FOR I=1 TO 5:IF M(I)(=0 THEN 262 ELSE 141 C=M(I)/(9.9=9=F2=D(2) 142 0=(2-SER(4-8+C))/2 158 P=0+F2/FY 155 PS(I)=F+B+D 156 IFIG(I))=0. 7\*B\*D\*SQR(FC)/FY THEN 168 ELSE 157 FS(1)=0.7\*B\*D\*SDR(FC)/FY.00T(C13 160 TU=PC(1)+FV **L78 R1=TU/(B4E)** 188 C1=RL 18 8 198 EV=3.861+(D-01)/01 200 LI=0.75+EY 219 IF E146 6821 THEN 215 ELSE 212 R2(1)=3. FRINT LH JECCION ES SUBSERVONAL

214-0070248

```
ally result an occasion as conditibled reflects
220 24-0.000 series boss
 ur an an
LIE CO-RIVENT2
                                                                                                                7117 (BH-COMO-AE/2/40) 2
 22 m-su-se
CO ARCTIVELY 2 SHEMOS
CONFIDENTIAL CONTINUES AND DRAFT OF 5.16 A 10.0 (BOESPARS)
224 FRINT YEARDITO BILEETIGIDES VALUE
25 FOR 3-1 TO 7
240 NICE-RICED RUD
242 FRINT HE(J)
145 NEWTI
140 FRINTNAMERO DE VARILLAS DE 31 16 A 10/6 NECESARIAS
THE PRINT WOMENTO BY ESTIMATOR WHILE
LEE FOR JH1 TO 7
ISS NECESSORIANS
256 PRINT (233)
160 NEXT 2
del concel
JEL REVI⊐8
CENENTI
225 LERTHT-ROEED NEGATIVO 120 * RSK1), "ROEED NEGATIVO DER 1, ASK2), "ROEED FOSTIVO", ASK1), "ROEED DE IMPERSION 123 | 143 SV, "ROEEO DE
INVERSION DER INVERSION FROERD FIDITO EN NEG. 120 PUNKEEL, PROERD FIDITO EN NEG. DER INKERZ
 106 FRONT ROSELO RANC. FOSITIVO "LASCO", "ROSEO RANC. DE DIREASION DERECHA" ASSAUL "ROGEO RANC. DE DIREASION DOC "LAL S
CIG FUEL AND TO LIVE STEPHE
275 SHREST UNI-MIDRO LAND HIGHWICH2D
269 ROFAD AT C/2-RU/2012 24 PUNCT
205 OF MEMORIA THEN 295 ELSE
de ne ta
195 PRINT DISTANCE DEL PUNTO DE DIFLECION ESAN N
LPE SALUT FEVISION POR CONTROTEL FOR CACH HETRO
22 70F USB 70 USB 37EP 206
COO VORGHLIZHES IRDONNES (WINNING
104 Fornitz Live-Un
DOS DE POVÁ OU THEM VOHU SVÁ SVENTVESORVEDY ELECTRONIC PORMANO 2-DOVEDIVOSAVEDY
THE 17 VEGELS THEN THE BLE
CIC FEBITEFORDER OTEN EELTOP
116 216
DES PRINT POVERENS ESTRIBUS DEL ACTERO L
DCS statut as
M6 IF PERTSET THEN 3TO ELSE
HI SHAN E-42304M (WHAT)
00 000 244208/10 3422
IS IF IDIA NON NO ELL
11a dese
145 CON 145
ARC BIRES
THE PROTESTANCINES IT ESTRIBOS LE SINE A SICIENCILLYS FIROS CAMBIO COSTANY PINCET LU CATERO ESPOS
15 S. J. (1541)
IST IS 19451424ACL<br>ISS FRINT IN A SECON
19.1241ದ ಪಗಟ
The County County of the car
\mathcal{L}^2 . The contracted of 56NOW OF STATE THEN ALD EVER
Ale Deluis Collins
445 Bolomb
42 Box 34 Bit
ALS TRANTICERRACIONES DE ELTRIBUS CONSULATE AL TATTE TRANTICERRACIOS DE 1918 (CONSULTER DE 1919), T
140 (9) 141 (8)
the interest and the hold
THE STREET SHOULD SELLING PERFECTIVE CONTINUES.
```
integration and

 $\gamma_i \equiv \gamma_{i1}$ 

444 RN=RS(5)+R2(1)+B. 7\*B\*D\*SQR(FC)/FY:RP=RS(1) 450 R1=B/2 455 NT=2.1EB6/(18030-SQR(FC)) 16 468 B1=NT+NF+NT+N 478 TI=NTerNo(H-D)+NTerPeD 488 CG=(-B1+SOR(B1I2+4+H1+TI))/(2+H1) 490 IF CCCH OR CG30 THEN 510 ELSE 500 CG=(-B1-50R(B1I2+4+R1+TI))/(2+R1) S10 YA(I)=(B4CE3)/3+HT#W+(CI-(H-D))E2+HT#P+(D-CG)I2 **528 NEXT1** 522 FOR 1=1TO 2  $525$  YI=YI+YR(1) 538 NEXTI 535 YT=YT+YR(3)+2 536 Y=YT/4 548 MO=(165/8) #L12 545 KN=HO-B. 5\*(N6+H5) 558 KC=1, 2-8, 2\*(ND/NN) 555 FH=((5/48)#00#EHL12)/(18889+SQR(FC)+Y) 556 IF PS=0 THEN 576 ELSE 568 MS=PS=L/4 565 1946 578 KP=0.8 575 FP=((5/48)\*KP=H9=LE2)/(18080+50R(FC)+Y) 576 PRINT TECLEA LA RELACION DE CARGAS MUERTAS A CARGAS TOTALES 577 INPUTILP 588 FT=FN+FP+HP+(FN+FP)+(2-1 2+(AN/AP)) 585 FR=(L/588)+0. 5 590 IFFTYFR THEN 610 ELSE 689 FRINT "LA FLECHA ES=";FT, "LA FLECHA PERMISIBLE ES=";FR 685 PRINT PASA LA SECCION" **686 END** G18 FRINT ING FRSR LA SECCION" 615 END

- ت
- 

LISTADO:

PROGRAMA DE DISENO DE COLUMNAS

18 OIN B(7), H(7), L(7), V2(7), HR(2), HL(4), ND(2), E(2), BR(2), RE(2), V(2), PR(2), VU(2)  $74$ 12 FOR V=10 TO 48 STEF 26 13 FOR X=30 TO 100 14 SET(% r) 15 HEXTX V 16 FOR Y=1TC 47 17 X=35 SET(X-Y) 18 NEXTY 19 FRINT0418, "\* COLUMIA EN ESTUDIO \*\*: FOR X=1 TO 2 20 TE X=1 THEN FRINT HAR IZFEENDS EN DIRECCION X-X\* ELSE PRINT HAR IZHERNOS EN DIRECCION Y-Y\* 21 FRINT BASE, FERRLTE Y CLIPPO DE TRRE DE 120. A DER Y DEL MICOSUPERIOR AL IMERIDR, HOTALLAS UNDODES DEBEN TECLEMESE EN 14. Y EN ON. LAS LONGITURES DE LAS PIEZAS SIEMPRE DEBEN SER MAYORES OUE CERO" 20 FOR HEL TO 4 40 INFUT BODLHODLEOD 50 NEXTH 68 FRINT BROE. PERBLIE Y ALTURA DE ENTREPISO DE ARRIER HACIA ADRIO A FARTIR DEL MUDO SUPERIOR. 20 ТИРОТ ЕСПОЛНИВАЦИЮ 20 HEAT H 100 FOR M=1 TO 7 110 V2HD=(ВСП) НИКВЕЕ А/12 120 NEXT H 130 POP N=5 TO 6 149 SC=SC+V2Ch2/L(H) 150 IE.T H 168 FOR MAI TO 2 170 ST-ST+V2(M)/LUNI 189 FS=SC/ST 120 FRINTIEL N.CO INFERIOR ES ENFOTRAMENTO O ARTICULACIÓN O NINGUNA DE LOS CASOS ANTERIORES?" INFUT RE 200 IF REPENDENTIBLES THEN DONE EST 216 IF PERTHOLOGICION' THEN DON BLEE 220 FOR 8=6 TO 7 210 ACHIC+V2/HS/L(d) 240 IEN N 250 FCR 8=3 TO 4 дей неменеральны 276 IEXT H ंग संख्यात 150.000000  $160 - 61 = 0$ 110 0010150  $20 F - 1$ 225.0648.5 oon fathin el hario esta infedito farr cepturiarse unibra nentem infut sa 146 UEBritzi menjaja GOT 150 FOR K=1 TO 2 STEE 8.05 240 138 (FEHESHK3,14163) (2+26) (6+(FIHES)) THE INFO 1416/05/2010 INTERVIT So of AC TI-la-20 ofb (Em 124 ELSE) 156 N.A. 395 IF FERD THEN LORDONG 5, GOTOISH FLOE **Hat WIDISH** 410 FIR 1-8 5 TO 1 STEP in its iaco sub recaeculiare () sasu e ricer ra recurso rolding datei nucleari idasulto recenteri i dase richet torno datei e 450 IF HESVIG-19-20 THEN HOW IT IT SLIE **HIM HEAT Y** HE IF FEIR THEN DIGITAL TO COLLEGE TO **450 BROOKBEED ACCOUNTED ARMITCH** 455 TR - 41 THEN FFINGTESTHERD . HERE TEHENG UM ICTAECOLON . 4 MELSE FRITAT ELSTINGS ANN TEHANG IM DIFECCION TW AND RESOLUTED EN PANKING IN THE SIGN ASSOCIATIONS & RESOLUTION FOR CONTROL IN DATA." ADD SHELD, MULPUL PEL

HOO FRONT TEXAEN BE TRUCK LE TIL MEL SOMETERS 450 IMFul 70 500 F140, SYFL 510 IF FECER THEN FORD BEAPLINGTONED BUSE 520 F2411 (5-FL/LISS-62) 75 **SID REWEAREAN INDICODE** 540 IF REC22 THEN FR=1:GOTOGIOELIE 550 IF RED100 THEN FRINT SE LEEEN CONSIDERED SPECTAL DE BELLING GREEN ENGLESE 560 YOO = 72(6) 578 January 560 EI=0 4410000+56R(FE)+rtX); there SPO FC=0 890 1416(2)EL GEHE (1 600 FREE/ 1-FU.FC: 610 EA=3 (SenC(X) 600 IF EACL THEN EARL ELECT **CONSECRATO 640 HACKING HAS LESS** CSO FRINTPOMENTO DE DISENSA MARCA MESSARGA DE COSSARGA PUNTAMA STO IF WHI THEN EXXXHIDOGN/PUTCOSOGER ELSE Ensured Dimensional **656 NEXT X** 600 FEINT FRIEGE OF SER DE AFRIC 578 MANT BE REABYZ 680 FOR 3H1 TO 2 690 GS=0, 803\*(ACCO-5)/0,0051 700 HE=DE+0 SIFRINT\*DE=") CE 710 FENERBROOFEN LS 729 TE PUCPS THEN 609 ELSE 720 71:66(8) 672 T40 CHAS44200HS0C00HS/0 PS T49 (1995+00) (2)-5) +5940 TOO MUSIC-2-50POSSES-4FX1+/300/(2+21) 770 IF REAL THEN SIG ELSE 760 IF ALCHE THEN SPE ELSE HAN FEINT EL VILOR DE AFFIRE 503-5010607 **NEW RESPONSE AND RELEASE AND RELEASE OF A STOLEN CONTROL** 600 FRINTEL WILDE DE RELAI **ANT IFAL IS REACTED THEN CONSTOURS** FOR START AT A REAL ACQUATIONAL AND THE THEST RESTAURANCES OF HER COMMISSIONS 10 NASHEAD OF STORES FLEE i10 Bicklotiden XHF (+ m) A Sam 2 Land Some State Hotel Man Bicklot Him Giano Him Soft At C Bickloth Cand 85 820-6070930 SIE AREACONY 246 G=HS4166-FU 3 /\* 850 X246425260 860 B1=(-C+506 (XEF2+4+);1 ... ... ... ... 378 IFRLEE THEN 900 ELTE 850 TERLIG THEN 300 EUX 898 50T0910 800 81=1-X2-5091.4252+4+0.1+10.00011112+20 MA FIRZ LENGKIA UDAKA SAREKENA (1994) HAR OF FICADED THEN HAR ELTE 950 REPORTS SPERIX/452. SAP FEMALE VIEWS DE HOT AS SED MESSON RIFERENZAFZNIER ST. THE C. THE ALLENE ME ALL THE CHARGE HE CONTRACTS  $\mathbf{1}$ 966-90T0950 STO FRINTEL VIEW IF HE' ME 地区横纹地 网络柳杉柳红柳花紫柳红 一种 大学或同学 化二十四十四十四十四十四十四四十四 **SHEET IF BEEN SHEET AND** OR EZHEIKUTO FAMILIAN III A POLICELL C 1890 of the 1880 comitted ICH IF HISTERATED AN OSTERO AND A CONTROL - 38 S. F. **ICO a CEOLEZ THEN PURPORT \* ELECTION IN A** 100 FEBRUARY THE V 1000 000020 that IF REENTHER IT IS NOT THERE FOR THE LINE LINE  $\mathcal{A}^{\mathcal{A}}=\pm\frac{1}{2}\left(\frac{1}{2}\right)\mathcal{A}^{\mathcal{A}}\left(\frac{1}{2}\right)\mathcal{A}^{\mathcal{A}}\left(\frac{1}{2}\right)\mathcal{A}^{\mathcal{A}}\left(\frac{1}{2}\right)\mathcal{A}^{\mathcal{A}}\left(\frac{1}{2}\right)\mathcal{A}^{\mathcal{A}}\left(\frac{1}{2}\right)\mathcal{A}^{\mathcal{A}}\left(\frac{1}{2}\right)\mathcal{A}^{\mathcal{A}}\left(\frac{1}{2}\right)\mathcal{A}^{\mathcal{A}}\left(\frac{1}{2}\right)\mathcal{A$ **Beat Miller at Bull** 

W

п,

1000 0010710 1100 IEXTX 1110 (646) 2 1120 Po=6 ES\*(F2\*EHLL)\*HCLL)\*HC+1200+ 1120 0=1/((1)FR(1))+(1)FP(2))-(1)F0)+ 1148 IF ONG THEN PRINTING COURSE FIGHT RETURN ENVIRONMENT PRINTINGS . AND COTO LET 1150 PRINT LESCHER PESISTENTE POR EFECUER=".U 1160 FRINT FRORN OTRE DESCRIPTION RESISTENTE \* 1162 116 UTFU 1164 6010678 1170 FRINT TECLER LOS DOS CORTANTES PRINERO EN DIRECCIÓN X-X Y DESPUES Y-Y' 1180 FGR N=1 10 4 1159 FERERIU 1269 IEXTH 1210 14T48 96.1 42-2 54-3 56 1229 FORV-1 TO 2 1220 INFUT VULKE 1240 VC=9, Sve BIERIZINAC(X)+SDF(F1) 1258 IF POPB THEN 1286 ELSE 1160 FT=1-0 005+FD/(RC-20+BH-27) 1270 00101348 1296 IF RES THE GROUND CONSIGNS THEN 1339 ELSE 1206 Parden X HK (X HF2+FS+4250 LOS IFFM-FD THEN FT-1-0 067+FW/HC/7+66PX)) (OTC134) ELSE 1210 FT=11+6 807 vPS/4FC(2)+6R(2)>) =FS/FM 1239 60101248 1306 FT=1+0 807+F6/1RC(Xx4Bf+7/) 1346 VT-FTeX 1259 IF VIDAN THEN PRINTPLA SECCION FESE POR CORRATE CON REPORT ANNUAL GUIDING LUX 1758 FRONT-SERRACION DE ESTRIBOS EN DOS RANG DE 5-16 H 5-1911 LOS IF AN INDI FRINTESTANC ANN CARD SENTIO ANN ELSE FRINTEDANS ARN LONG SENTIDO VHA 1378 FOR N=1 TO 4 1380 SAMPIO SHADSOME COMPLETE/CRUPYTY 1385 IF SUDVILLABLES ENGERY'S THERE OF THEIR SCHOFFLY ROAD ENGER 12 SHEET ALL ELSE 1256 FRINTS-N/ 14% HE-TH 1413-163 R 14.0 DC

þ

LISTADO:

PROGEAMA DE DISENO DE LOSAS

 $\label{eq:2.1} \mathcal{L}(\mathcal{L}_{\text{int}}) = \mathcal{L}_{\text{int}}(\mathcal{L}_{\text{int}}) \mathcal{L}_{\text{int}}(\mathcal{L}_{\text{int}})$ 

心胸痛

11 FOR J=6 TO 15 12 REBOVECT/ 13.18203 14 DATAMEG, INT. FRAUD COLLUMAN MEG, INT. FRAUD INTER MIMEG, INTERIOR FRAUD COURDAN MEG, INTERIOR FRAUD INTER MIMEG, EXT. FRAUR COLUMN', "NEG. EXT. FRAUR INTER.". "POS. INT. FRAUR COLUMN", "POS. INT. FRAUR INTER." 15 IHTRYPOS FREEUR COLUMNY, "FOS FREEUR INTER \* 20 FRINT TECLER LAS CHAGES ULTIMES EN NGS FOR HETRO CURDAGEO. SURVAIEDEO ON ESTESUR DE LORRY 20 DEUT MI 40 PRINT TECLER LA LONGITUD DE LOS LIGOS CONTINUOS. ONS 1 50 INFUTED 60 FRINT TECLER LR LONGITUD DE LOS LADOS INSCONTINUES. CHS \* 70 INFUT LD ER DI=ULDHEME 25).000 98 (240148 0344) 8 64200441/1 4113 25 100 HF=02+2 110 FRINT "EL ESPESOR SUPVESTO EN LA CARGAS FUE="; HF 120 118 UTS4 130 IFS#="HO" THEN FRINT"FROPON OTRO ESPESOR" (60T028 ELSE 150 FRINT\*TECLER EL RICHO TRIBUTANO DE LOSA SEGUA EL METODO DIRECTO 168-11617-12 170 PRINT TECLEA LA LUIGITUD DE LOSA EN EL SENTIDO DE AVALISTS " 160 INFUT LN 199 PRINT TECLER LA BRSE Y LA ALTURA DE LA TEREE DE LA FARIJA DE COLUMIA - MI **COLLISPUTERINT** 282 Helming 205 FRINT LA TERE TIEVE LOSA EN ANEXS LADOS " 206 INFUT TS 207 IFTN="NO" THEN BL=ENHHN.EQ=EN+4+HF GOTGLAU ELLE 228 E1=80+2+H **CO ECHANGE** 240 IF BLEQ THEN SENC ELSE SEHEL 242 BO(1)=BE.BH(1)=Bu HO(1)=HF HN(1)=HT 250 GOSUE 1250 255 PRINTEL THOLERS ES LE BORSE\* 256 INFUT R\$ 260 IF RESTROT THEN 420 ELSE 278 KS-4+15/LN 268 (E=4+IB-1H 290 FRINT LA ESTRUCTURA TIENE DOS O MOS NUVELES Y MO ES LOCA DE AZOTENTA 200 10001 11 210 IF THE'ST' THEN NORZ ELSE NORL 320 FRINT TECLEA LAS DIRENSIONES DE LA COLUMIA, BASE, ALTURA Y ALTURA DE EUTROPISA 11. JANUT EC.HC.LE 240 IC=(ECHCL3)/12 350 10-104.1E 355 IF VISTS!" THEN HENG BENG BANKI HAND ELSE 368 C2=(1-8 E3+HF/EE)+(HFC3)+EE/3+(1-8 63+E6)+MJ++E4C3/HMJD 170 | T434(2/124)1-BL/L2012) 280 FEED (GridGeC)) HIS NEO D90 IF PRAMOT THEN IREL ELSE IRES 400 AC#EZ-INFROSHELL 410 EF=02/(2+15) 428 KL=N.4.2/(LN-EC) 410 IF HOM THEN FIND IS ELSE FORE SINE 440 PL=LINLN-BL> HYPONDRL20LHL207/68400000 450 IF REPSIT THEN SIA ELSE 400 推门 5010 470 HF=0 254H0 480 FI=-0 J+(FL-0 5)+8 9 490 F24 F140 75 HK 44 T **See Help of Difficulti** T19 MAGHEL+1-FL-HW

10 UINHATO / INCODENSAIS) , IACH / EOATU EMAIL / HOATO / HARD / SALVINGO /

520 HD(7)=(1-F2)+HH 538 F5=(F1-0, 6) \*il +0, 6 540 MD(2)=F5+FD+HP 550 No(12)=F54(1+F0)+MP 568 MD(13)=(1-F5)\*F 570 6070255 530 MI=(0.75-0.1/(1+1/AC))+H0 598 MS=(8, 63-8 28/(1+1/AC))+HO 600 HE=(0.65/(1+1/9C))+HO  $61810(3) = 2450411$ 629 MD(8)=F2\*(1-FD)+MI 620 MHS)=(1-F2)+H1 640 MD(4)=F5+Fb+FS 658 NO(14)=F5\*(1-FD)#IS 660 10(15)=(1-F5)+15 670 F7=(F1-1)\*(BF/2.5)+1 680 FB=ABS(B 25+(BF/2, 5)-1) 650 FS=(F7-F8)#L+F8 700 HD(5)=F9=FTHHE 710 ND(10)=F9+(1-FD)+HE 720 NU(11)=RES(1-F9)+HE 700 FOR L=1 TO 7 740 FERD ROLL 750 HEXTL 768 DRTAR 49. B. 71, 1, 27, 1, 98, 2, 85, 5, 87, 7, 92 T70 FRIMT TEGLER F/C\* 788 INFUT FC 790 F1=0 8+FC 880 IF F12250 THEN F2+(1 05-F1/1250)+F1:60T0820 ELSE \$10 F2=0, 854F1 SOR PRINT "HOMENTOS FLEXIONANTES DE TRABES" 838 FRINT THOLERO INTERIOR 648 FRINT\*HOMENTO NEGRTIVO="#19(1), "HOMENTO FOSITIVO="#10(2) REG FRINT THELERO DE BORES SER PRINTENDREITO EXTERIOR REGITIVO=" HOUS » INVENTO INTERIOR REGITIVO=" (HUV) E70 FRINT PRODUCT FOSITIVE-SIDED. 880 FDF 1=6 TO 15 890 IF V\$="SI" THEN 970 ELSE 895 ND(1)=ND(1)\*10042/(12-66)  $900$   $0 = 1000$   $0 = 1000$   $0 = 1000$ 914 0x(2-548(4-64E))/2 518 P=0=F2/4268  $920$   $RS(1)$ =P#186#(HF-3) 940 RM=45@HF/(4209+(109+HF)) 950 NM=NM=100 568 IF RICHS(I) THEN AS(I)=RIELSE 965 00101170 978 ND(1)=ND(1)/2 971 IFIG#11 THEN 1150 ELSE SOG CURCHZHE SHEZ/214FZ 930 WHITE-5-1245 4) +Cline 9 1800 TENEMO(I) THEN 1888 ELSE 100 Steam 22 1000 C-014 (2011-5) 1010 C= R011.0 3+F2+02-011+02+01-5-02.2 1040 BLP SC-SIR CALLER ALBOT DV (2021) 1053 Committee Continued Inc. 190 escritaçãos 1000 60701170 tion (Stellero Bing Zoffenht-542) 1690 GROZ-SSE(4-2901) L 1109 Febr<sup>2</sup>24200 UD SUD-FRANZIGH-5) иго астешта 1100 CHRICD/08 960HL 204F240H1-5/E21 1140 ENC-52R(4-8H) 7)/2

370000000

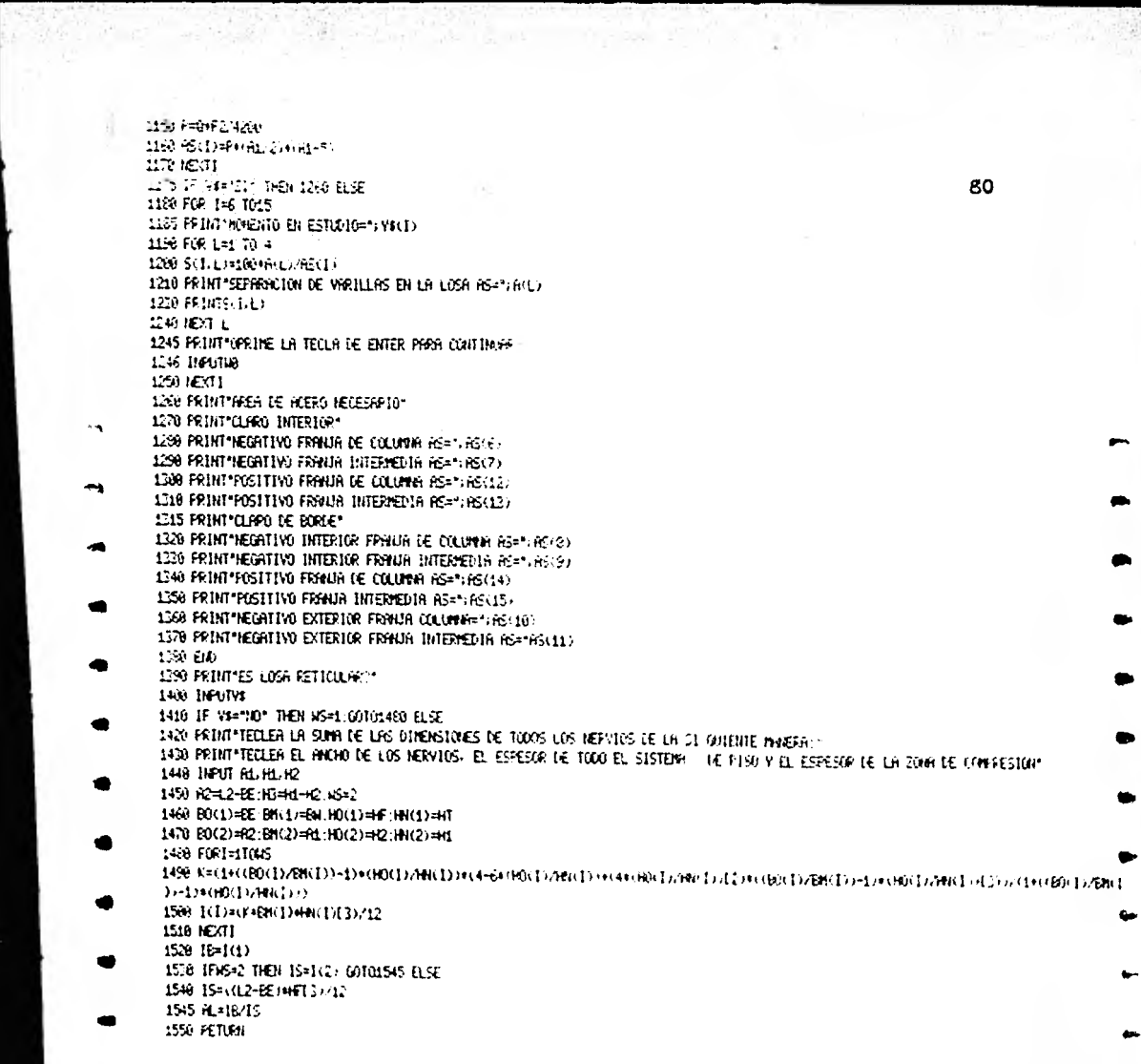

 $\alpha$ 

LISTADO:

 $m_{\rm H}$  ,  $\mu_{\rm H}$ 

PROGRAMA DE OBTENCION DE PROPIEDADES GEOMETRICAS

128 受伤 网络心 1 FRINT 'LAS FRERS SE SEBEN DE DAR DE FERIO HACIA HARIER ENFEZANDO CON TODOS LOS CIPCILOS CUNIDO HAVA ALTOERANTENTO PRINERO DA FROPIELADES DE SECCION EN FLE SEGUNIA DA FROPIEDRES DE SECUION CONFUESTA" 10 DIN 6(10), V(10), http://h(10), V(10), R(5), C(5), N(10) 29 FRINT "CURNTRE FREES SECCION COMPUESTAL CURNTRS FREES DE SECCION STIMPLE" **20 THEAT NO. NS** 48 11-115-1 53 6010 73 E-9 N=16-1 65 ff(=8) St=8, ft(=9, y) =0, 51=0, HT=8, hT=8(yS=8) S1=8(S5=9,LC=9) 78 FOR 1=0 TO A 68 FRTHT \* EL AFER ES UN CIRCULO (SI=1- NG=0)\* 36 HPOT L 109 IF 1:48 GOTO 180 ELSE 110 FEMT " EL RIGIO, DISTRICTA DE LA BREE DE LA FIEZA AL CENTROIDE" 120 INFUT Relate(1) 158 FRINT "FREA NO. "-1, FRINT "EL RYOTO VALE ", RKI), FRINT "DISTANCIA EXEE-CENTROTIC ", CKI) 140 ACD=-3 1416+RCDE2 150 Y DEGD 160 Nii)=-3, 1416/44RLDE4 165 16=1+1  $170 + 0.111$ 189 FOR 14LC TO N 185 FRINT FEREE THEERICK. SUFERICK, HUTURA DE CHOA AREA CON SU SIGNO (INEGATIVO SI SE RESTA, NHEA SI ES FOSITIVO) \* 156 HEVI B(D)V(D)H(I) 200 FRONT THREE ORD TO I FRONT TEASE ONFERTIGAT. BY DI FRONT TEASE SUFFERTION", MILO FAUNT TALTURAL T. HILD 2:8 6(1)#R(I)/2\*(B(I)\*V(I)) 220 Bill-Hill-LCD Ser (5) (1)(2+4+6)(1)+V(1)+V(1-(2)/(6)(1)+V(1)+) 221 FEDIT \* EL HEER QUE SE YR A PESTAR ESTA LENTRO LE LA FIEZAR SI±1, DOHO). ALTURA A LA BASE DEL HEER\*\* 221-11607-11, HS<br>223-16-10-18070-225-1326 214 VGDHG+RSdHGD2/7H6AD+2HAD3/(BCD+V(D):00f0-249 23 YO HITHRESOND AT RELENSIVED ARELEN AT HI 126 Mahimula 149 HOT T CSA FOR 1=0.70 N 268 BRANCHA TV пле внежниках 289 หักจักรคิดโมคาลัน 29. HDJ 1 100-71-00246 119 FOR 149 TO N 120 SECHRIFER DENIE **125 NEXT 1** 428 MJ = 57+5M 430 VS-67-71 440.51487.751 -50 Cantos 468 FEUNT TAKER "JAR FRENT "HOMENTO DE DIEBODA "LINT FRITAT YVENT", VE FRENT "YSUR", NS' FRINT "STHE "JSI FRINT "JSLP" "IS 478 FRINT "QUIERES SECCION COMPLESTA (\$1=1, NO=0)" 420 THENT J1 450 IF J1=1 GOTG GB ELSE TH EW

LISTADO:

PROGRAMA DE DISEÑO DE PIEZAS PRESFORZADAS

10 DINFI (SOA FS)(50 %E . \$)) TV\$. (C)2 . (+(\$)) A(\$). AL(\$) 15 FRINT TECLER LA LONGITUL DE LA FIEZA EN METADS » EL FICIDEL COMPETIO PA 11, DIELT DANT LOURO 20 FAINT-TECLER PACFIEINLES GEORETRICHS EN EELCIJN. SWALE AFFER ALM A 1992 AUJOR (2522), INEFICIA EN COS 3 30 INFUT HE PL PC SE SC IS 46 FRINT LA FIEZA VA A TRAERAR EN SECOTOR COPAESTA 1 **58 INFUT S&** 60 IF SA="10" THEN INV ELSE 70 FRINT TECLEA PROFIEDADES GEOMETAIDAS EN FECCION COVFUESTA (AREA) YOUR (2) F. FINS (FISA), INEPOIA EN CHE J **20 THEUT AZ 13, Y4, S3, S4, IC** N 6070 110 100 R2=R1:Y5=Y1:Y4=Y2.S2=S1.54=S2.10=15 110 FRINT TECLEA LA CARGAS NÚS FOR METRO LINER, EN ESTE GREEN! 120 FRINT FIRME + LOSRS IT ES FORTANTE, S. CAPOR, C. VIVA, CAPOR FORTOME IT LA HAV 130 INFUT AF, NS, NV, FM 140 FRINT OF FIELD VA A TENER CONTINUER TO 176 14 = 11 = 110 1666 186 H=(IPn(I2)/8 165 1807 PE IF REE ST. THEN 150 ELSE 190 IF=0F4C(2)/3 280 ME=1454LLL2)/E+F#4LL+ 210 WHORM CL2/70 FRAME +100/51 FEME +100/52 FINING HT- +100, 52 FAMISHW +10+1 Ju **20 MARKERSHIN** 220 F1=(NP+1E0/S1)+F8+F3 240 FS=(NP+108/S2)+F9+F4 250 00T0432 200 FRIMT TECLER EL KORENTO POSITIVO R. CENTRO DEL CLARE. CONSIGERADO CON MUNICO EN 1-0 XM 1 THE NEW RD *CONTRACTED VA A FEMALE OF FILLY* 2.0 MFC 78 REFINANCIE THOU DTS ELSE 28. だらばんにこ  $\sim$ IN BEFORTFEIND I PERINT **TO TRONG** 150 F1=169130 S1 +0109100 S3) TAP F2#S#106422150421100421 F4#S4108434 350 IF FADO ASHRI WEDI FRINTING PASA LA PIEZA FOR I INFERIORER ELEGINAS EN EL FINNET ENNIELE 200 FS#(F3+F4)+(Y1+Y2)/-Y2+v4))=F2+F2 570 GOT0426 **ITS IFSIDE ALLEE LIS** ISE MARKERS FRANCIS FRANCE A 潮 月相的的过去式和过去分词 确 RHK电源图 FINFROM@ E FINFROM HE H A10 IF FAX: ASHEE THEN PRINTING PASA LA FIEZA FOR COMPRESIONS EXTENSIONS EN TI FIRMEY END ELSE **WEEK-PIFA HIGHLE CHAINFIFE** 400 PRIMITECLEA LA FUERZA ZECTERA DE PRESPUERZOT  $442$  HFUT FC. ASO PRINTETALER LA SEFARACIÓN VERTIGA, SE LA HI SPÁS DE TOPORIS Y CESTRATA DE LA PEDIGER ELLA AL COTADO DIEBETOR DE LA PIEZAS 460 INFUT 5T.EN AND FRINT YUNKIDS TOONED OUT THE THE FUNCEROS POP WILERAT assist the till the AGS FRONT "LA POECA ES TTO TIENE SOS NER 21 si practiva ARE IF REPORT THEN DISCIDENCE ELECTION 494 F66 142 10 00 STEP 3 569 BL=1-TH 516 IF IL HE THEN SAI ELIZ Sin Err Einig einder 1 SDP actions SAY 18TL-HL TH 550 FLmL.ht-161. Sea at records  $55.540$ **STAFF FREE TO METHOTHER JTEF ST** aval se vivon vancon non valorit mi

**620 EC=NAMMEC** 650 6070650 648 ER=(EC-HAIT+TRADA)/1 85 650 IEM K 660 FT=V1-FR 670 F1(1)=PC+1/Rt+FC+1+ET/St 689 PS(I)=F0+1/R1+F0+1+ET/S2 690 IF PI(I)-HP+100/SIX0 640 644FC THEN FRINT"LA SECCION NO PHSA POR COMPRESIONES EXIESIVAS EN ETAPA DE PRESFUER20 + P P = END ELSE 700 IF PS(I)HF+108/S2C-SOR(FC)H), 8 THEN FRINT "LA SECCION NO PHSA POR TENSIONES EXCESIVES, PROPIN TOROUES ARRIER, CONTING Y A OLE DI STRICTA DE LA RASE LOS PONSASMOS" TNAUT TAJOA: 60TO 500 ELSE 708 IFRS=8 THEN 715 ELSE 718 IF FS+PS(I)28,45+FC THEN PRINT HAY COMPRESIONES EXCESIVES EN LA FIBRA SUPERIOR (END ELSE 715 IF TICO THEN 740 ELSE 720 FRUIT CUPITING TENSIONES QUIERES TENER EN LA FIERA INFERIOR?" 728 INPUT TH 740 IF FL-PICOGIN THEN RS=1:1=31 ELSE 750 NESTE 768 FRINT\*RESUREN DE ESFUERZOS\*:FP=HP+100/S1.F7=HP+100/S2 SE ="(PS(AS):PRINT"HINERO DE INROES="(AS) 738 PRINT REVISION POR RUPTURA" 755 F1=0 8=FC 790 IF F14250 THEN T2=0 85=F1:00T0 800 ELSE 755 T2=(1.65-F1/1258)+F1 888 PRINT TECLEA LOS DIFERENTES ANCHOS DE LA PIEZA DE ARRIBA HACIA ABAJO APUNTARO CEPUS EN LOS KRYBS ESPESOPEST 838 FOR H=1 TO 4 640 INFUT B(R) IF B(N)=0 THEN RE=8(N=1);N=5:GOT(CCO ELSE **650 IENTH** ENG FRINT\*TECLER LOS RESPECTIVOS ESPESORES\* 676 FOR ##1 TO 4 880 INFUT T(N) **298 NEXTH** 555 TU=((RS-TR)#FC/(R 75+8 8))+ifR#4266 966-66-TIVT2 919 IF HOG(1)=T(1) THEN 950 ELSE 320 (1=80/B(1) 938 RE=01/2 948 GOTC1670 550 IF 600(B(1)+T(1)+9(2)+T(2)) THEN 990 ELSE 50 (C)=(60-B(1)=T(1)).B(2) 570 0(2)=0.0(1)=T(1) 550 6010100 990 EG3)#(A0-B(1)+T(1)-B(2)+T(2))/B(3)+C(2)+T(2) ((1)=T(1) 595 SA=0 RV=0 1800 FOR L=1 TO 3 1010 B(L)=E(L)=C(L) 1020 SHEROL/+SR 1030 V(L)=C(L)/2+C(L+1)+C(L+2) 1040 Avail (L) +V(L) +AV 1050 ISS/TL 1000 RE=011+0(2)+0(3)-RWSA IR78 MAILY3+V4-AB-IER#AS-TANLA), I AS-TAU INTLINES 1000 IF MAYIMFALODOLL 4 THEN FRINT "PREPON FLEED BUTCLEME, FFRA FLETVART INFUT FALGOSORS ELSEPRINT LA JESSICA FRA PUTCAN SON ACER) AGECTORICA" ARI FRENT MONDITO RESISTENTEA", MU, "MONDITO ACTUANTEA", HT+168 1650 IF FOREST-15 THEN FRINT WHOS A CETERNIAN EL ENGINET WITO 1118 ELSE FRINT LA FILCA NO NECESSA ENGINEE 1500 60701750 1110 FOR 2= 2 TO LC/2 STEP 2 1170 From Hand 1120 FRACERAD-HEN (12)/2 (+100/52) 1140 FYHRHM-HE+XL2).2)+10VS1 1170 IF REP'S!" THEN 1250 ELSE 1130 FOR NHRS TO 2 STEE-1 1139 IF PSON-FROMS THEN 1208 ELSE KL=RS=A 1135. IF PI RHEN' 0 EAG (AAF). THEN 12DB CLIVE FLARCH. 1200 FRINT INTERFECT OF THROUGH A ENGREAMMENT LET **CHE DETUTINISTEM IN HESTE EL DITERNO:** 

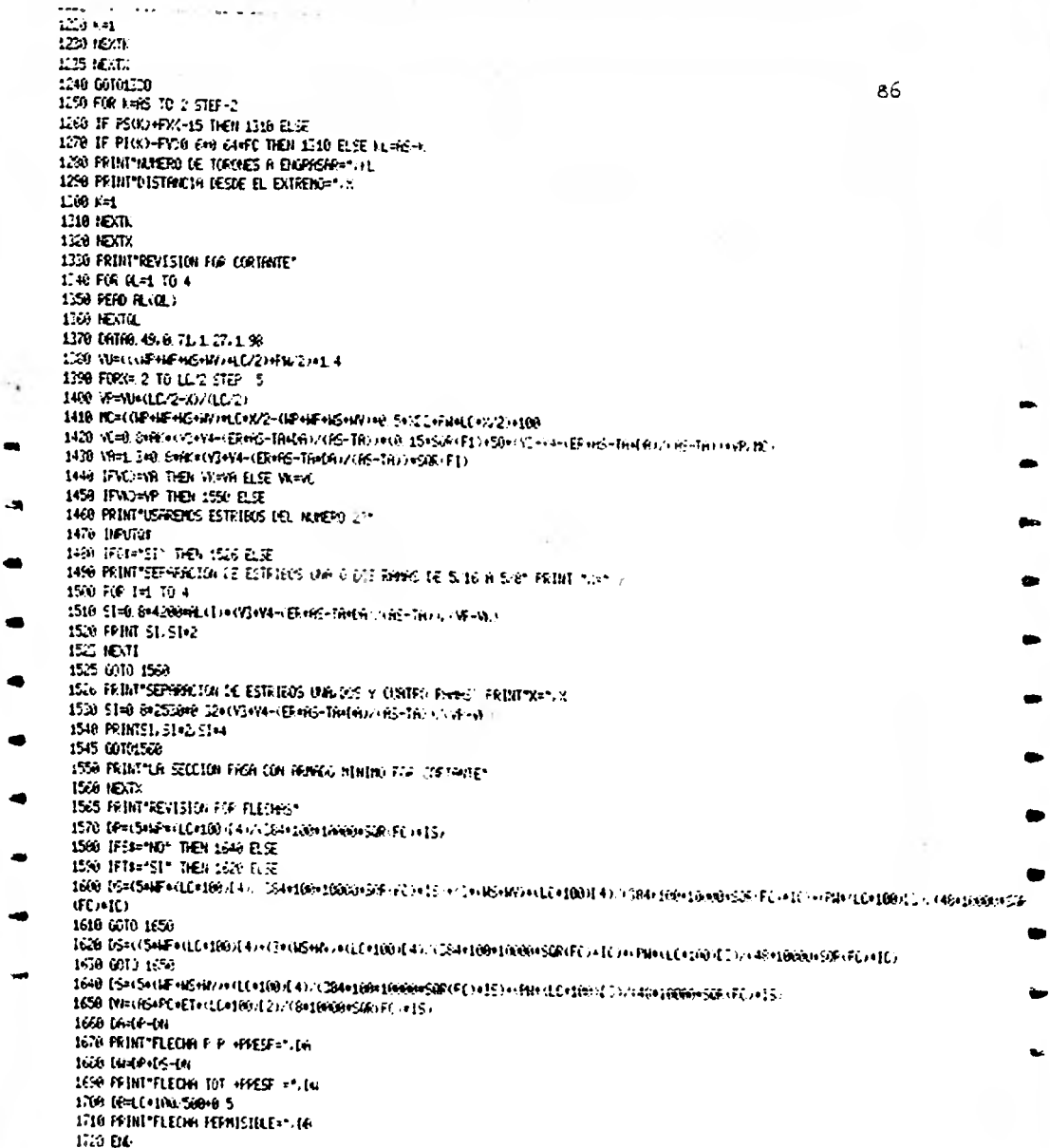

 $\ddot{\phantom{1}}$ 

**HEJENFLO DEL FROGRAMA LE TRADES RECTANGULARES\*** DATOS. N.D. 513No= 200000 KG CM = M 1. 513h0=-200000 KG CM TO CHIREDLY IDARGREGGO FG. CN JTD OV REDUCTION-734060 FG. CN ME OV TOTALATSCOCO FS CN - HE OV T TAL-900000 NG CN FS=580 KG NE=20 KG CM WEEKING SAINTAGE ON ADMITIONARY COMPANY OF THE COMPANY LA SECCION ED BUEFEFORERDA WASFULLE HAT WAS DE SIDE A 19/2 NECESARIAS PUBLIC BN ESTRENGEMENTING ICS  $14 - 12$ 2,250,04 5, 5640 t seril 2 47953 1 19782 551255 LA SETCION ES SUBREFIRIAIA MAKERO DE VARILLAS DE 5,16 A 10 1 MEDERAIRE PRODUCED, SETULIS-NEGATIVG DEP  $10 - 3455$ 7, 1857  $+13431$  $-5142$  $1.76456$ 1.84323 671967 LA CONCON ED AGEREMADAM NOVERO DE UMBILIADO E 1 16 A 10 S NEIEBREIME MORENTO EN ESTIDIO=FOSITIVO  $-7 - 14.54$  $6.301 +$ di sebag  $2 - 47639$ 172020 Jesser, 21531 NUEFO MEDATIVO IZVI 7 GEGEE 1 **ACES NEGRTING DEP IT INVES** AFFER FUSITI D 4 20066 HOEPO DE TRAVERSTORI 120 - A - ACES, DE TRAVERSTORI DER LO WITHIN IN IEL FONTS DE INFLANTON ES CON-HE TEICH FOR COFTRATE, FOR CATH METRO INFARMINED In INTRIBUT DE Side à S. S. FERNIANO : POUS SPARRS (11 TRON DE DESSE EN ENTREMPRE 2014) 20,0297 23, 5215  $\frac{11}{11} \frac{1201}{1201}$ 14.9461 16 Tale  $-1.15...$  $51.2277$ defrancional de 2019-1805 de 5/16 A 5/3 cenomillio - 1/2 propio distancio deste el eommeno español.<br>1911-1916: Constantino de 2014 24. (222)  $-0.555$ र्ण मार 12. april  $\bar{\mathbf{c}}^{\pm}$  ,  $\bar{\mathbf{c}}$  ,  $\bar{\mathbf{c}}$ 121, 115 denner format i 1996 i 1996 de la 1998 de la serveta format la carde de la format de la comparació de  $\mathcal{L}=\frac{1}{2} \mathcal{L}$  $1.4-16$  $\sim 10$  $57 - 44$  $-3 - 5 \frac{1}{\sqrt{2}}$ ۰. DERREGINED OF ROSERVOLK OF A LICENSE CONTROL CONTROLL OF THE COUNTRY OF A LICENSE Telephone  $\sim$  . ik la  $\sim 10^4$  $\omega_{\rm{th}}/T$ HALL HIS ESTIMATES satisfied of a limit of the **Article State** 

87

 $-1 = -1$ ,  $-2y$ 

## \*EJEMPLO DEL PROGRAMA DE COLUMNAS\*

DATOS: BASE=48 CM PERALTE=50 CM. ALTURA DE ENTREPISO=400 CM. ELEMENTOS MECANICOS DIRECCION X-X PU=200000 KG. MU=2500000 KG, CH MM=25000 KG CM VU=15000 KG ELEMENTOS MECRNICOS DIRECCION Y-Y MU=1000000 KG CM PU=200000 KG. MM=10000 KG CM VU=10000 KG. F'C=200 KG/CME2 RIFALIZERENOS EN DIRECCION X-X DESCRRGA DE DISENO= 200000 HOI ENTO DE DISENO= 3, 7396E+06 FINELIZAREMOS EN DIRECCION Y-Y NOMENTO DE DISEND= 2 02612E+06 DESCARGA DE DISEND= 208000 LA COLUMIA PASA POR FLEXION BIAXIAL  $FG = 35$ AREA DE ACERO NECESARIA= 35 LA SECCION PASA POR CORTANTE CON ARIADO MININO LA SECCION PASA POR CORTANTE CON ARNADO MINIMO Ď  $\ddot{\phantom{a}}$ C.F O

t.

(EJEMPLO DEL PROGRAMA DE LOSAS+ TECLEA LAS CARSAS ULTIMAS EN KGS. POR NETRO CUADRADO, SUPONTENDO UN ESFESOR DE LOSA 1060 TECLER LA LONGITUD DE LOS LALOS CONTINUOS, CIÉ. 1000 TECLEA LA LONGITUR DE LOS LADOS DISCONTINUOS, CMS. 1200 EL ESFESOR SUPUESTO EN LA CARGAS FUE= 12.2781 TECLEA EL ANCHO TRIEUTARIO DE LOSA SEGUN EL METODO DIRECTO 530 TECLEA LA LONGITUD DE LOSA EN EL SENTITO DE ANALISIS -241 TECLEA LA SASE Y LA ALTURA DE LA TRASE DE LA FRANJA DE COLUMNA, CMS. 10. 46 TECLER LRE DIREGIONES DE LA COLUMNA, ERSE, ALTURA Y ALTURA DE ENTREPISO 30 ن -200 TECLEA F.C 200 MONENTOS FLEXIGIANTES DE TEABES THELERO INTERIOR NOMENTO NEGATIVO= 1.50736E+06 / MOMENTO FOSITIVO= 1.64121E+00 THELERO DE EGADE HONEINO EXTERIOR NEGRITIVO= 792662 MOMENTO INTERIOR NEGATIVO= 1. 63112E+06 HONENTO FOSITIVO= 2.33882E+06 HONENTO EN ESTUDIO=NEG. INT. FRANJA COLUMIA SEPARACION DE VARILLAS EN LA LOSA AS= 149  $13.521$ SEPARROIGH DE VARILLAS EN LA LOSA AS= . 71 19.6766 SEPANNION DE VARILLAS EN LA LOSA AS= 1 27 15, 1998 SEFARACION DE VARILLAS EN LA LOSA AS- 1 98 54.8764 MONENTO EN ESTAJO-MEG. INT. FRANJA INTER SEPREACION DE VARILLAS EN LA LOSA AS= 42 41.5205 IEPARACION DE VARILLAS EN LA LOSA AS= 1.71 68.1623 SEPARACION DE VARILLAS EN LA LOSA AS= 1 27 197, 614 SEFARACION DE VARILLAS EN LA LOSA AS= 1, 39 167.776 HOIENTO EN ESTUDIO=NEG. INTERIOR FRANJA COLUMNA SEPARACTON DE VARILLAS EN LA LOSA AS= 149 12, 4351 SEERKACION DE VARILLAS EN LA LOSA AS= 71 18, 0997 SEPREACTON DE VARILLAS EN LA LOSA ASA 1 27 2,0595 SEPARACION DE VARILLAS EN LA LOSA AS= 1.96 50.4502 MONENTO EN ESTUDIORIGO INTERIOR FRANJA INTER SEPARACIÓN DE VAFILLAS EN LA LOSA AEL 42 41. 1205 SEERRACION IL VARILLAS EN LA LOSA AD = 71 E0. 1E2. SEPRENCION DE VARILLAS EN LA LOSA ASA 1 27 167.614 SEFARACTON DE VARILLAS EN LA LOSA ASA 1.98 167.776 MONENTO EN ESTUDIO-NEG. EST. FRANJA COLUMA SEPARACION DE VARILLAS EN LA LOSA AS= 49 29 M.D

SEPARACION DE VARILLAS EN LA LOSA AS= .71 38.5326 SEPARACION DE VARILLAS EN LA LOSA AS= 1.27 68.9246 SEPARACION DE VARILLAS EN LA LOSA AS= 1.98 107.457 HOMENTO EN ESTUDIO=1EG. EXT. FRANJA INTER. SEPARACION DE VARILLAS EN LA LOSA AS=.49 14.6059 SEPRARCION DE VARILLAS EN LA LOSA AS= .71 21, 1637 SEPARACION DE VARILLAS EN LA LOSA AS= 1.27 37.8561 SEPARACION DE VARILLAS EN LA LOSA AS= 1.98 59.8198 HOMENTO EN ESTUDIO=POS. INT. FRANJA COLUMNA SEPARACION DE VARILLAS EN LA LOSA AS= . 49 12 4027 SEPREACION DE VARILLAS EN LA LOSA RS= 71 17.9713 SEPARACION DE VARILLAS EN LA LOSA AS= 1, 27 32 1458 SEPARACION DE VARILLAS EN LA LOSA AS= 1.53 58.1171 MOMENTO EN ESTUDIO=POS. INT. FRANJA INTER. SEPHRACION DE VARILLAS EN LA LOSA AS= . 49 41.5205 SEPARACION DE VARILLAS EN LA LOSA AS= 71 68.1623 SEPRERCION DE VARILLAS EN LA LOSA AS= 1.27 107.614 SEPRRACION DE VARILLAS EN LA LOSA AS= 1.98  $157.776$ MOMENTO EN ESTUDIO=POS, FRANJA COLUMNA SEPARACION DE VARILLAS EN LA LOSA AS= .49 8 4165 SEPARACION DE VARILLAS EN LA LOSA AS= .71 12 1953 SEPARACION DE VARILLAS EN LA LOSA AS= 1.27 21.8142 SEPARACION DE VARILLAS EN LA LOSA AS= 1.93 34.8895 HOMENTO EN ESTUDIO=POS. FRYNJA INTER. SEPREACION DE VERILLES EN LA LOSA ES= 149 41.5205 SEPARACION DE VARILLAS EN LA LOSA AS= .71 60.1623 SEPARACION DE VARILLAS EN LA LOSA AS= 1.27 107.614 SEPHRACION DE VARILLAS EN LA LOSA AS= 1.93 167.776 PREN DE ACERO NECESARIO CLFRO INTERIOR NEGRTIVO FRANJA DE COLUMNA AS= 3.60798 NEGATIVO FRANJA INTERMEDIA AS= 1.18014 POSITIVO FRAUJA DE COLUMBA AS= 3.95875 POSITIVO FERNJA INTERMEDIA AS= 1 18014 CLARO DE BORDE HEGATIVO INTERIOR FRANJA DE COLUMNA AS= 5. 32466 NEGATIVO INTERIOR FRANJA INTERMEDIA AS= 1 18014 POSITIVO FRHUJA DE COLUMNA AS= 5 8219 POSITIVO FRHUR INTERMEDIA AS= 1 18014 NEGRITIVO EXTERIGR FRANJA COLUMNA= 1 84259 NEGATIVO EXTERIOR FRANJA INTEPHEDIA AS= 1 15421

91 **\*EJENFLO DEL FROGGINA DE PROPIEDADES GEORETRICAS.** SATE INFERIOR. BLAERICK, ALTURA CE CALA MADA CON SU SIGNO MIEGATIMO SI SE RESTA, NACA SI ES POSITIMO FEB 10 1 SPEE INFERIOR ILL I BASE EURERICA 21.5 ADFA LE EREE INFERIOR, BIFERIOR, MUTURA DE UNIA AREA CON EU STONO (NEGATIVO SI DE PESTA, NACA SI ES POSITIVO) **AFER NO. 2** MARE INFERIOR 200 **BASE SUPERIOR 300 PITTA S** FREE BESTIEN SIMPLE POMENTO DE INERCIA 6.03501E-86 YINF 60 1558 YSUP 29, 8442 SINF 75364 7 **EDS** 151529 ERSE DREETIE, SUPURITE, PUTURH DE DRIR HEER OUR EU SIGNO DREATING OF SE RESTAL ANDR SI ES AUSTRIL SAGS NO. 1997.<br>SAME INFERTER 22.5 DASE EURENIOR LL S 4,718,7118 BART DIFERIOR. DIFERIOR. WILLIAM DE DARA AREA DON DU BROIC NOUVELLE DE PERSTA, NASA SI EN VIDEFILIO. FARA NO. 2<br>BASE CUFERICA 182<br>LARE EUFERIOR DBO ALTURA S TADE DIFERICA, SUFERICA, ALTURA DE CADA AREA COM SU SISDO VICONTIVO SI SE RESTA, GRAN SI ES FUDITIVO 存計 国 HLE GVERIGE 110 Bree BUFER 105, 118  $-56 - 5$ FROF. SECCION CONFUESTA WEST DALL T<br>MEST DALL T  $\begin{array}{l} +15 \textcolor{white}{0} & 11 \textcolor{white}{0} \\ +15 \textcolor{white}{0} & 15 \textcolor{white}{0} \\ \end{array} \begin{array}{l} 0.00000 \\ -0.000000 \\ 0.000000 \\ \end{array}$ 2148 35164 ವಿರ್ಚ ಮಿತಿಯ

 $\frac{1}{\|f\|_{\infty}}$  and

ALENSIJ DEL PROGRAM DE TRABES : LODAS PRESPORDAD.<br>TEQUEM LA LONGITUR DE LA POETA EN METADS : EL P D DEL DONDETO : EN NOMORCO  $13.2 -$ ್ಕಾಂ TECLER PROFIEDROES GEOMETRICAS EN SECOCIO JUVELE VARER VINA. TECLEA PROFISSANCES GEORGINALES EN SELVIVA LUNGLE (APARA PARA 1987) (1988)<br>1950 - 1950 - 1950 - 1950 - 1950 - 1950 - 1950 - 1950 - 1950 - 1950 - 1950<br>1955 - 1965 - 1967 - 1967 - 1967 - 1968 - 1968 - 1968 - 1968 - 1968 - 19 TEGLEA LA DARANE AGE AGE VETAL LINEAL EN ESTE SYCEN (1994) PUNTAL DI LA 1999<br>ATANE \* LOSAE EL ES AGETANTE (2) DARAN (1994) DARAN ENVIRAL DI LA 1999  $+10$  $-764$ Tē. teleb la flere bféjvi a le sferilali  $\overline{\mathbf{h}}$ REDUBI DE ESPOSICIOS  $\frac{H(1)}{H(1)} = \frac{H(1)}{H(1)}$ 机去科生加加加工 **FUERIE-DRIVE COL** FS FIRE-LOSA= 9, BOISD<br>FL FREER = 171, 115 TEL LIN 42.0222 FS PREST AND ESH. INVERSI DE TORONES - 11 FROFON REELD RELEASE. FREE FORTURE LA SECCION FROR FOR RUPTURA 10N POERD REVOCORDS | HORENTO RESISTENTE = 2 SUSTEMBT IGNESTO ACTUALITO 1 TELESEROT MANERO DE TORGNEE A ENGENIMAR E DISTRICIA DESSE EL ESTRENDO () NAMERO DE TORONES A ENGREAPRIC DISTANCIA DESEE EL ENTERNA IN NAMERO DE TORQUES A ENGEASARE L DISTRICTA LESSE EL EUFERS= 1 1 NUMERO DE TORQUES A ENGRAGARE O DISTANCIA DESDE EL ENTRENO LO HUISRO DE TORONES A ENGIAGARE D DISTANIA DESDE EL ENTRENA L NUMERO DE TORONES A ENGANGARA D **DISTANCIA DESDE EL EMPERO= 27** NAVEPO DE TORQUES A ENGENERA (N DISTANCER DESCRIBED DE L'E NUMERO DE TORONES A ENGERORAN L DISTANCIA DESDE EL ENTENA LO NAMEFO DE TOFONES A ENCERNAS - O Distancia deste el Eutrico 4 è MANEPO DE TORTAES A CIUDADAP -DISTANCIA DESCE EL ELTABILI - 1 NUMERO DE TORQUES A SUGRASAS - U CISTANCIA DESDE EL ENTREMON ( ) NUMERO DE TORONES A ENGENSAS - 3 DISTANCIA DESDE EL ESTRENGO 5 7 NAMENO DE TOPONEE A ENGRESAR E DISTANCIA DENE EL ESTRENOR 6.2 NUMERO DE TORONES A ENGRESSES O **DISTRICTA DESDE EL ENTEROR E T** NUMERO DE TOPONES A ENGERERER O **METHORN DESCE EL ESTREMA FUL** NUMERO DE TORONES A ENGRASHA - C **LISTARIA DESSE EL ESTEDIMON** INDEED DE TOPOLES A ENGELOSA **FERNIA LERE EL ENEDEZ () NAREAL DE TUELLES À ENJERSIES DI** CISTANCIA IESEE EL ENTERL-MUNERO DE TORQUES A Eligênisme - O Clifedin ferii El Euffenso y l **FENISION FOR LOFTHING** defension in Division and a substantial contracts  $-3^2 - 1$ 

د.

مته

28.8274 56.8548 40.6111 81.2222 72 6424 145, 225 112, 254 226.507 SEFARROLON DE ESTRIBOS UNA O DOS PANAS DE 5/16 A 5/8  $X = 1.2$  $165.669$ **331 213** 219, 965 479.929 429, 232 858, 465 669.197 1133, 39 LA SECCION PAGA CON ARHALO MINIMO PGR CORTANTE LA JECCION PASA CON ARMADO MINIMO POR CORTANTE LA SECCION PASA CON ARMICO HINIMS FOR CORTANTE JEFARACION DE ESTRIBOS UNA O DOS RANAS DE 5/16 A 5/6  $1 = 5.2$  $261.502$ 527.604  $242$ 764.487  $65.71$ 1167-46 1665.97 2101.95 SEPRENCION DE ESTRIBOS UNH U DOS RANGO DE 5/16 A 5/8  $\frac{114}{254.365}$ 508.725  $777.129$ <br>1218, 54 268.563 659.272 2055.66 1027 84 LA SECCION FASA CON ARNALO MININO POR CORTANTE LA SECCION FASA CON ARMADO HININO FOR CORTANTE UN SECCION FRSA CON RENROO HINING FOR CORTANTE FEVISION POR FLECHAS FLECHA F. P. +FRESF=-2 16957 FLECHA TOT, +FREST, 4- 0526616 **PLECHE FERRISIBLE= 4.24** 

## **CONCLUSION**

**Al término de este trabajo ae puede concluir que es importante en los programas de dimenaionamiento identificar perfectamente las instrucciones las cuales hayan resultado de recomendaciones del reglamento vigente ya que por la na turaleza de algunas de estas expresiones tienden a cambiar periódicamente conforme va avanzando la investigación del comportamiento de los materiales que componen las piezas que dimensionamoa. Con esto podremos modificar dichas instrucciones** fácilmente y actualizar nuestro programa sin que se deteriore su estructura general.

En los programas de análisis elástico esto no sucede ya que el análisis se puede representar por modelos matemáti-COd.

Un punto importante en la elaboración de estos programas ea determinar la aproximación que necesitemos para cada problema, ya que al tratar de ser muy exactos podemos caer en tiempos muy largad as ejecución lo cual no vale la pena.

b'e observa que lo mas conveniente en el diseno estructural **es el** acoplar una intercomunicación **de** programad de análisis y de dimensionamiento de tal forma que pudiémos optimizar la estructura en cuestión.

Tdnbién padezca decir que una ventaja de usar las computadoraa ea de poder analizar varia.) alternativae **en la** 

etapa inicial, logrando con ello poder escoger la estructuración más adecuada.

Schlussen

Otro punto que ea importante ea el de imprimir el mayor número de resultados parciales para que el calculista pueda tomar decisiones durante el proceso.

## **BIBLIOGRAFIA**

**1) ACI. Reglamento de las construcciones de concreto reforzado (ACI-318-77).** 

**2) Branson. E. Dan. Deflexiones de eetructuraa de concre to reforzado y preaforzado. IMCYC.** 

**3) Gonzalez, Robles, Casillas, Diaz de Coeeio. Aspectos Fundamentales de concreto reforzado. Edit. Limusa.** 

**4) Mc. Guire William. Steel Structuree. Edit. Prentice Hall.** 

**5) Park Paulay. Estructuras de concreto reforzado. Edit.**  Limuea.

b) PCI. Handbook **Design.** 

7) Reglamento de laa conetruccionea uol Departamento del **D.F. 1976.** 

8) Wang, Salmon. Reinforced Concrete Design. Edit. Harper & Row Publiehere.

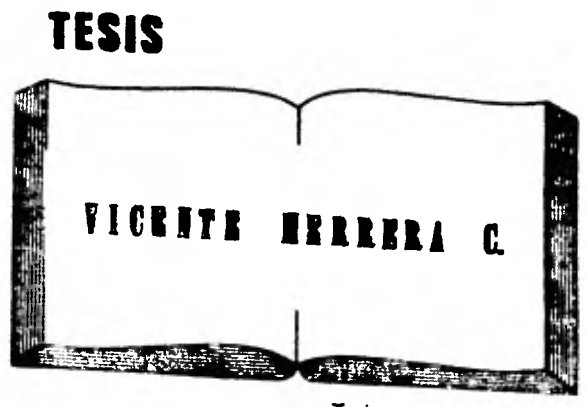

**Tenis por computadora** 

**Medicina 25 Local 2** 

**550.87.98 Frente a la Facultad da Medicine Ciudad Universitaria**